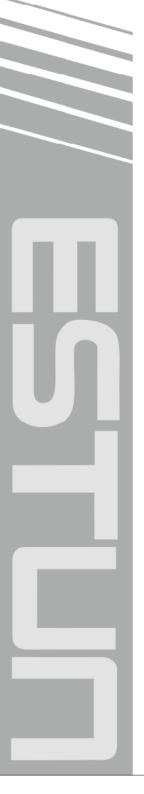

# **EtherCAT User's Manual**

(Version: V1.06)

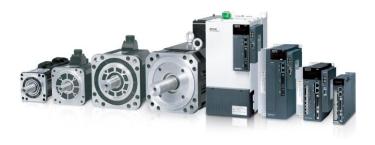

## ESTUN AUTOMATION TECHNOLOGY CO., LTD.

— Drive Your Success!

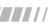

# Version update history

| Date       | Version | Description                                                    |  |
|------------|---------|----------------------------------------------------------------|--|
| 2012-11-09 | V1.00   | Initial release.                                               |  |
| 2013-05-31 | V1.01   | The section 5.8 Interpolation position mode is added.          |  |
| 2014-02-28 | V1.02   | Appendix B and Appendix C are added.                           |  |
| 2014-04-17 | V1.03   | Revision: Appendix A                                           |  |
| 2014-12-05 | V1.04   | ProNet-70DEA-EC and ProNet-04AEF-EC                            |  |
| 0045 00 04 |         | Revision: The main circuit of ProNet-10DEA-EC ~ProNet-70DEA-EC |  |
| 2015-03-04 | V1.05   | Revision: Pn511                                                |  |
|            |         | Add: 5.9 Profile torque mode                                   |  |
|            | V1.06   | Add: 5.10 Cyclic synchronous position mode                     |  |
|            |         | Add: 5.11 Cyclic synchronous torque mode                       |  |
|            |         | Add: 5.12 Touch Probe function                                 |  |
|            |         | Add: 5.13 Torque limit Function                                |  |
|            |         | Add: 5.14 Digital Input/Output                                 |  |
| 2016-07-29 |         | Revision: 5.5 Homing mode                                      |  |
|            |         | Revision: 5.7.3 Parameters related to position control         |  |
|            |         | Revision: Chapter 6 EtherCAT communication example             |  |
|            |         | Revision: Appendix A                                           |  |
|            |         | Revision: Appendix D                                           |  |
|            |         | Revision: Pn006、Pn510、Pn511、Pn513、Pn517、Pn528                  |  |

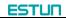

## Content

| Chapter 1 Brief introduction of EtherCAT                        | 1  |
|-----------------------------------------------------------------|----|
| 1.1 What is EtherCAT                                            | 1  |
| 1.2 EtherCAT general introduction                               | 1  |
| 1.3 Product introduction                                        | 1  |
| 1.4 CoE terms                                                   | 2  |
| 1.5 Data type                                                   |    |
| 1.6 Communication specifications                                | 3  |
| 1.7 LED indicators                                              |    |
| Chapter 2 Installation and connection                           | 7  |
| 2.1 Installation and connection                                 |    |
| 2.2 EtherCAT interface specification                            | 7  |
| 2.3 Wire specification                                          | 8  |
| Chapter 3 EtherCAT-EC information                               |    |
| 3.1 CANopen over EtherCAT model                                 |    |
| 3.2 EtherCAT slave information 1                                |    |
| 3.3 EtherCAT network state machine1                             | 0  |
| 3.4 PDO mapping 1                                               | 1  |
| 3.5 Emergency message 1                                         |    |
| Chapter 4 Network synchronization based on distributed clocks 1 |    |
| Chapter 5 CiA402 device protocol 1                              |    |
| 5.1 CANopen over EtherCAT(CoE) state machine 1                  |    |
| 5.2 Parameters for device control1                              | 7  |
| 5.2.1 controlword 1                                             | 8  |
| 5.2.2 statusword 1                                              | 9  |
| 5.2.3 shutdown_option_code2                                     | 20 |
| 5.2.4 disable_operation_option_code2                            | !1 |
| 5.2.5 quick_stop_option_code2                                   |    |
| 5.2.6 halt_option_code2                                         | 2  |
| 5.2.7 fault_reaction_option_code2                               | 23 |
| 5.3 Control mode2                                               |    |
| 5.4 Control mode parameters2                                    |    |
| 5.5 Homing mode2                                                | 5  |
| 5.5.1 Control word                                              |    |
| 5.5.2 State word                                                | 26 |
| 5.5.3 Parameters related to homing mode2                        |    |
| 5.5.4 Homing method2                                            | 9  |
| 5.6 Profile velocity mode3                                      |    |
| 5.6.1 Control word 3                                            |    |
| 5.6.2 State word                                                |    |
| 5.6.3 Parameters related to velocity mode                       |    |
| 5.7 Profile position mode                                       | 5  |

| 5.7.1 Control word                                          | 5 |
|-------------------------------------------------------------|---|
| 5.7.2 State word                                            | 6 |
| 5.7.3 Parameters related to position control                | 6 |
| 5.7.4 Function description4                                 | 0 |
| 5.8 Interpolation position mode42                           | 2 |
| 5.8.1 Control word4                                         | 2 |
| 5.8.2 State word                                            | 2 |
| 5.8.3 Parameters related to interpolation position control4 | 3 |
| 5.9 Profile torque mode 4                                   | 6 |
| 5.9.1 Control word of profile torque mode4                  | 6 |
| 5.9.2 Status word of profile torque mode4                   | 6 |
| 5.10 Cyclic synchronous position mode 44                    | 8 |
| 5.11 Cyclic synchronous torque mode 44                      | 8 |
| 5.12 Touch Probe function4                                  | 9 |
| 5.13 Torque limit Function                                  | 3 |
| 5.14 Digital Input /Output                                  | 4 |
| Chapter 6 EtherCAT communication example 50                 | 6 |
| Appendix A Object dictionary 60                             | 0 |
| Appendix B Parameters79                                     | 9 |
| Appendix C Standard Wiring Examples 104                     | 4 |
| Appendix D Alarm Display 104                                | 8 |

## Chapter 1 Brief introduction of EtherCAT

## 1.1 What is EtherCAT

EtherCAT is an open network based on Ethernet to achieve real time control. It could support high speed and synchronized control. By using efficient network topology, the network structure with too many concentrator and complicated connections are avoided. It is very suitable to use this protocol in motion control and other factory automation applications.

EtherCAT is registered trademark and patented technology, licensed by Beckhoff Automation GmbH, Germany.

## **1.2 EtherCAT general introduction**

EtherCAT technology breaks the limits of normal internet solution. Through this technology, we don't need to receive Ethernet data, decode the data, and then copy the process data to different devices. EtherCAT slave device could read the data marked with this device's address information when the frame passes this device. As the same, some data will be written into the frame when it passes the device. In this way, data reading and data writing could be done within several nanoseconds.

EtherCAT uses standard Ethernet technology and support almost kinds of topologies, including the line type, tree type, star type and so on. Its physical layer could be 100 BASE-TXI twisted-pair wire, 100BASE-FX fiber or LVDS (low voltage differential signaling). It could also be done through switch or media converters or in order to achieve the combination of different Ethernet structure.

Relying on the ASICs for EtherCAT in the slave and DMA technology that reads network interface data, the processing of the protocol is done in the hardware. EtherCAT system could update the information for 1000 I/O within 30 $\mu$ s. It could exchange a frame as big as 1486 bytes within 300 $\mu$ s. This is almost like 12000 digital output or input. Controlling one servo with 100 8-byte I/O data only takes 100 $\mu$ s. Within this period, the system could update the actual positions and status presented by command value and control data. Distributed clock technology could make the cyclic synchronous error lower than 1 $\mu$ s.

## **1.3 Product introduction**

ProNet servo drive achieves EtherCAT communication through EC100 network module. It is a real time Ethernet communication and the application layer applies CANopen Drive Profile (CiA 402).

Besides supporting the PV, PP, IP, HM, PT and other control mode defined in CANopen DS402, this module also supports CSP, Touch Probe Function and Torque limit Function. Clients could switch the control mode by changing correspondent parameters. It is available from simple velocity control to high speed high precision position control.

## 1.4 CoE terms

The tables below lists the terms used in CANopen and EtherCAT.

| Abbreviation | Description                                                                         |
|--------------|-------------------------------------------------------------------------------------|
| APRD         | Auto Increment Physical Read: a command of EtherCAT Date link layer.                |
| APWR         | Auto Increment Physical Write: a command of EtherCAT Date link layer.               |
| APRW         | Auto Increment Physical ReadWrite: a command of EtherCAT Date link layer.           |
| ARMW         | Auto Increment Physical Read Multiple Write: a command of EtherCAT Date link layer. |
| BRD          | Broadcast Read: a command of EtherCAT Date link layer.                              |
| BRW          | Broadcast Write: a command of EtherCAT Date link layer.                             |
| CiA          | CAN in Automation                                                                   |
| CoE          | CANopen over EtherCAT                                                               |
| DC           | Distributed Clocks Mechanism to synchronize EtherCAT slaves and master.             |
| ECAT         | EtherCAT                                                                            |
| EEPROM       | Electrically Erasable Programmable Read Only Memory.                                |
| ESC          | EtherCAT Slave Controller                                                           |
| ESM          | EtherCAT State Machine                                                              |
| ETG          | EtherCAT Technology Group(http://www.ethercat.org)                                  |
| EtherCAT     | Real-time Standard for Industrial Ethernet Control Automation                       |
|              | Technology(Ethernet for Control Automation Technology)                              |
| FMMU         | Filedbus Memory Management Unit                                                     |
| INIT         | INIT state of EtherCAT state machine                                                |
| LRD          | Logical Read: a command of EtherCAT Date link Layer                                 |
| LWR          | Logical Write: a command of EtherCAT Date link Layer                                |
| LRW          | Logical ReadWrite: a command of EtherCAT Date link Layer                            |
| OP           | Operational state of EtherCAT state machine                                         |
| OD           | Object Dictionary                                                                   |
| PDO          | Process Data Object                                                                 |
| PREOP        | Pre-Operational state of EtherCAT state machine                                     |
| RXPDO        | Receive PDO, i.e. Process Date that will be received by ESC                         |
| SAFEOP       | Safe-Operational state of EtherCAT state machine                                    |
| SDO          | Service Data Object                                                                 |

| Abbreviation | Description                                                      |
|--------------|------------------------------------------------------------------|
| SyncManager  | ESC unit for coordinated data exchange between master and slaver |
|              | controller                                                       |
| TXPDO        | Transmit PDO, i.e. Process Date that will be transmitted by ESC  |

## 1.5 Data type

The table below lists all the data types and their range that will be used in this manual.

| Code   | Data type           | Range                      |
|--------|---------------------|----------------------------|
| UINT8  | Unsigned integer 8  | 0 to 255                   |
| INT8   | Integer 8           | -128 to +127               |
| UINT16 | Unsigned integer 16 | 0 to 65535                 |
| INT16  | Integer 16          | -32768 to +32767           |
| UINT32 | Unsigned integer 32 | 0 to 4294967295            |
| INT32  | Signed integer 32   | -2147483648 to +2147483627 |
| STR    | string              | -                          |

## **1.6 Communication specifications**

|                        | Applied<br>communication<br>standard         | IEC 61158 Type12, IEC 61800-7 CiA402 Drive Profile                                                                                                    |
|------------------------|----------------------------------------------|----------------------------------------------------------------------------------------------------|
|                        | Physical layer                               | 100BASE-TX (IEEE802.3)                                                                                                    |
|                        | Interface                                    | CN3 (RJ45): EtherCAT Signal IN<br>CN4 (RJ45): EtherCAT Signal OUT                                                                                                    |
|                        | Wiring                                       | Level-5 twisted pair wire                                                                                                    |
| EtherCAT communication | SyncManager                                  | SM0: output mailbox, SM1: input mailbox<br>SM2: input process data, SM3: Output process<br>data                                                                                         |
| communication          | FMMU                                         | <ul> <li>FMMU0: mapped to output area of process<br/>data(RXPDO)</li> <li>FMMU1: mapped to transmit area of process<br/>data(TxPDO)</li> <li>FMMU2: mapped to mailbox status</li> </ul> |
|                        | EtherCAT<br>Commands<br>(Data Link<br>Layer) | APRD, FPRD, BRD, LRD, APWR, FPWR, BWR, LWR,<br>ARMW, FRMW<br><b>Note:</b> APRW, FPRW, BRW, LRW Commands are not<br>supported.                                                           |

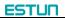

|                    | PDO data                | Dynamic PDO mapping                                                                                                    |
|--------------------|-------------------------|----------------------------------------------------------------------------------------------------|
| Mailbox (CoE)      |                         | Emergency Message, SDO Request, SDO Response,<br>SDO information<br><b>Note:</b> Don't support TXPDO/RxPDO and remote<br>TxPDO/RxPDO.                                                                                                    |
|                    | Distributed<br>data(DC) | Free-run, DC mode(activated by configuration) supported DC cycle time: 250us – 8ms                                                                                                    |
|                    | SII                     | 256 bytes(read only)                                                                                                    |
|                    | LED light               | EtherCAT system indicator(SYS)×1<br>EtherCAT run indicator(RUN)×1<br>EtherCAT error indicator(ERR)×1                                                                                                    |
| CiA402 Drive Profi | e                       | Homing mode<br>Profile position mode<br>Profile velocity mode<br>Profile torque mode<br>Interpolated position mode<br>Cyclic synchronous position mode<br>Cyclic synchronous torque mode<br>Touch probe function<br>Torque limit function |

## 1.7 LED indicators

#### SYS

EC-100 module indicates light, used to show the software status in the module.

| LED light(green/yellow) |                  |                                                                            |  |
|-------------------------|------------------|----------------------------------------------------------------------------|--|
| Status                  | Description      | Introduction                                                               |  |
| Off                     | Continuously off | No power supply or reset status                                            |  |
| Flashing( yellow)       | On Is Is         | Boot mode                                                                  |  |
| On (green)              | Continuously on  | Module's internal program has<br>finished initiation and operates<br>well. |  |

## RUN

RUN light is used to indicate the communication status of EtherCAT

| LED indicator(green) |                  |              |
|----------------------|------------------|--------------|
| Status               | Description      | Introduction |
| Off                  | Continuously off | System       |
| OII                  |                  | initiation   |

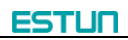

| Blinking           | Off 200 ms      | pre-operation<br>status     |
|--------------------|-----------------|-----------------------------|
| Double<br>flashing | On              | safety<br>operation<br>mode |
| On                 | Continuously on | Operation<br>status         |

#### ERR

## ERR light is used to indicate the error in EtherCAT communication.

| LED light( | Introduction                      |                  |
|------------|-----------------------------------|------------------|
| Status     | Description                       |                  |
| Off        | Continuously off                  | No error         |
|            |                                   | Due to register  |
|            |                                   | problem or       |
|            |                                   | object           |
|            |                                   | configuration    |
| Blinking   | On 200 ms 200 ms                  | problem, the     |
| Diirikiriy | Off                               | status           |
|            |                                   | changing         |
|            |                                   | required by the  |
|            |                                   | master couldn't  |
|            |                                   | be achieved.     |
| Single     | On                                | Sync error.      |
| flash      | Off                               | Communicatio     |
| 114511     |                                   | n data error     |
|            |                                   | Application      |
|            |                                   | program          |
| Double     | On 200 ms 200 ms 200 ms 1000 ms . | supervision      |
| flash      |                                   | overtime.        |
| nasn       |                                   | SyncManager      |
|            |                                   | watchdog         |
|            | 1 50 ms                           | overtime         |
| Flickerin  |                                   |                  |
| g          |                                   | Initiating error |
|            | Continuously on                   | PDI              |
| On         |                                   | supervision      |
|            |                                   | overtime         |

## LINK/ACT (green light on RJ45 COM1/COM2)

LINK/ACT light is used to indicate the physical communication and if

## there is data exchange.

| LED light(gr | reen)            | Introduction                |
|--------------|------------------|-----------------------------|
| Status       | Description      |                             |
| Off          | Continuously off | Physical level              |
|              |                  | communication has not       |
|              |                  | been started. EtherCAT      |
|              |                  | controller has not been     |
|              |                  | started.                    |
| Flickering   |                  | slave is exchanging data    |
|              |                  |                             |
| On           | Continuously on  | There is connection in link |
|              |                  | layer but there is no date  |
|              |                  | exchange                    |

## Chapter 2 Installation and connection

## 2.1 Installation and connection

EtherCAT network is normally composed of one master (for example, industrial PC) and some slaves (for example, servo drives, filed bus terminals and so on). Every EtherCAT slave has two standard Ethernet interfaces.

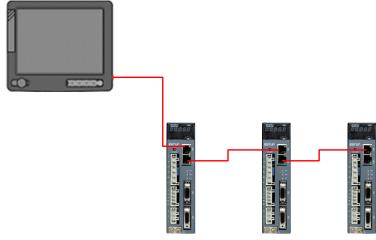

EtherCAT network

## 2.2 EtherCAT interface specification

EtherCAT interface should be connected by twisted pair wire Electrical feature: according to IEEE802.3 standard Interface: RJ45 8 pin modularize connector (According to ISO 8877)

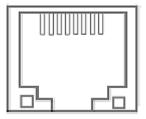

RJ45 connector

#### **RJ45 connector**

| connector | description       |
|-----------|-------------------|
| CN3       | EtherCAT IN port  |
| CN4       | EtherCAT OUT port |

#### Pin layout

| Pin No.             | Signal name     | abbreviation | signal transmit direction |
|---------------------|-----------------|--------------|---------------------------|
| 1                   | Data transmit + | TD +         | Output                    |
| 2                   | Data transmit – | TD-          | Output                    |
| 3                   | Data receive +  | RD+          | Input                     |
| 4                   | Not used        | -            | -                         |
| 5                   | Not used        | -            | -                         |
| 6                   | Data receive –  | RD-          | Input                     |
| 7                   | Not used        | -            | -                         |
| 8                   | Not used        | -            | -                         |
| Interface grounding | grounding       | FG           | -                         |

## 2.3 Wire specification

Level 5 or above.

Shield

**Note:** Identify the cable model is suitable for the interface. Identify items are as follows: conductor specification, single cable/pair cable, two pair/ four pair, external diameter etc.

## Chapter 3 EtherCAT-EC information

## 3.1 CANopen over EtherCAT model

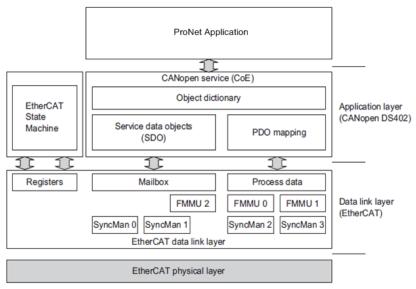

Communication model

EtherCAT (CoE) network model is composed of two parts: data link layer and application layer. Data link layer is mainly in charge of EtherCAT communication protocol. Application layer is mainly oriented to CANOpen drive profiles (DS402) communication protocol. Object dictionary in CoE includes parameters, application data and PDO mapping information.

Process data object (PDO) is composed of objects in the object dictionary that could operate PDO mapping. The content of PDO data is defined by PDO mapping. PDO data's read and write are periodical without checking OD. However, mail communication (SDO) is not periodic. When they are read or written, it is necessary to check OD.

**Note:** To decode SDO data and PDO data on EtherCAT data link layer correctly, we need to configure FMMU and Sync Manager as below

| Sync Manager Assignment(Fixed) |                              | Size           | Start Address(Fixed) |
|--------------------------------|------------------------------|----------------|----------------------|
| Sync Manager 0                 | Assigned to Receive Mailbox  | 128byte(Fixed) | 0x1000               |
| Sync Manager 1                 | Assigned to Transmit Mailbox | 128byte(Fixed) | 0x1080               |
| Sync Manager 2                 | Assigned to Receive PDO      | 0 to 200byte   | 0x1100               |
| Sync Manager 3                 | Assigned to Transmit PDO     | 0 to 200byte   | 0x1358               |

Sync Manager Configuration

#### FMMU Settings

| FMMU   | Settings                                  |
|--------|-------------------------------------------|
| FMMU 0 | Mapped to Receive PDO                     |
| FMMU 1 | Mapped to Transmit PDO                    |
| FMMU 2 | Mapped to Fill Status of Transmit Mailbox |

## 3.2 EtherCAT slave information

EtherCAT slave information (XML document) could be read by the master to build the master-slave configuration. ESTUN ProNet servo drive offers document as below

ESTUN\_ProNet\_CoE.xml

## 3.3 EtherCAT network state machine

EtherCAT state machine is used to describe the states that one slave applies and the state change. State change request is normally launched by the master and answered by the slave.

The graph below describes the slave's state machine.

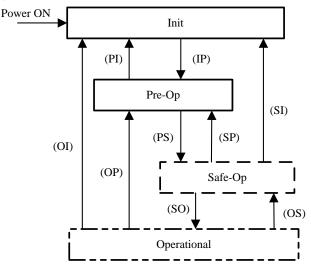

| Status | Description                   |  |  |
|--------|-------------------------------|--|--|
| Init   | No mailbox communication      |  |  |
|        | No process data communication |  |  |

| Status                  | Description                                                                   |
|-------------------------|-------------------------------------------------------------------------------|
| Init to Pre-Op          | Master configures data link layer address and initiate mailbox                |
|                         | communication                                                                 |
|                         | Master initializes DC clock synchronization.                                  |
|                         | Master requests to change into Pre-op status.                                 |
|                         | Master sets AL control register.                                              |
|                         | Slave checks if mailbox initialization is good.                               |
| Pre-Operation           | Mailbox communication is activated.                                           |
| (Pre-Op)                | Process data communication is not available.                                  |
| Pre-Op to Safe-Op       | Master configures SyncManager channels and FMMU channels for<br>process data. |
|                         | Master configures PDO mapping and the sync manager PDO                        |
|                         | assignment parameters via SDO.                                                |
|                         | Master requests 'Safe-Operational' state.                                     |
|                         | Slave checks whether the sync manager channels for process data               |
|                         | communication and, if required, the distributed clocks settings               |
|                         | are correct.                                                                  |
| Safe-Operation(Safe-Op) | Slave's program will transmit actual input data and will not execute          |
|                         | output. Output is set as safety status.                                       |
| Safe-Op to Op           | Master transmits effective output data.                                       |
|                         | Master asks to change into OP status.                                         |
| Operational(Op)         | Process data communication is available now.                                  |

## 3.4 PDO mapping

Process data of EtherCAT slaves is composed by SyncMangaer channels. Each SyncMangaer channel describes the consistent area of process data. EtherCAT slaves with application control function should support PDO mapping and SM-PDO-Assign object reading.

### PDO mapping

PDO mapping is related to the mapping from object dictionary to PDO's application objects (real time process data).

The index 0x1600 and 0x1A00 in object dictionary are separately reserved for the mapping tables of RXPDO and TxPDOs. The graph as below is one example.

**Object Dictionary** 

| Object      | Index  | Sub  | Object Contents | 6  | ]     |          |          |          |
|-------------|--------|------|-----------------|----|-------|----------|----------|----------|
| ğ           | 0x1A00 | 1    | 0x6TTT 0xTT     | 8  |       |          |          |          |
| Mapping     | 0x1A00 | 2    | 0x6UUU 0xUU     | 8  |       |          |          |          |
| Map         | 0x1A00 | 3    | 0xYYYY 0xYY     | 16 |       |          |          |          |
|             |        |      | PDO-Length: 3   |    | PDO_1 | Object A | Object B | Object D |
|             | 0x6TTT | 0xTT | Object A        |    | 1     |          |          |          |
| ct          | 0x6UUU | 0xUU | Object B        |    | 1     |          |          |          |
| Object      | 0x6VVV | 0xVV | Object C        |    | ]     |          |          |          |
|             | 0x6YYY | 0xYY | Object D        |    | ]     |          |          |          |
| licat       | 0x6ZZZ | 0xZZ | Object E        |    | ]     |          |          |          |
| Application |        |      |                 |    | ]     |          |          |          |
|             |        |      |                 |    |       |          |          |          |

PDO mapping example

#### PDO configuration

Sync manager object (SMCO) is composed of multiple PDOs. SM-PDO-Assign object (0x1C12 and 0x1C13) describes the relationship between PDOs and Sync Manager as below

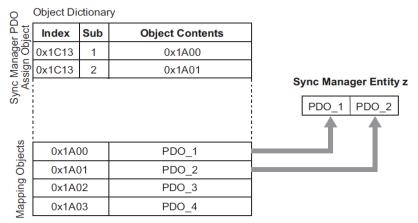

#### PDO configuration example

**Note:** The PDO mapping objects (index 1600h to 1603h, 1A00h to 1A03h) and the Sync Manager PDO assign objects (Index 1C12h and 1C13h) can be written only in Pre-Operation state.

#### PDO mapping process

Stop PDO allocating function (set the sub-index 0 of 0x1c12 and 0x1c13 into 0).

- Stop PDO mapping function (set sub-index 0 of  $0x1600 \sim 0x1603$  and  $0x1A00 \sim 0x1A03$  into 0).
- Set the number of mapping entries in PDO mapping objects (Set sub-index 0 of object 0x1600h to 0x1603h/0x1A00h to 0x1A03h).
- Set the assignment of the Sync manager and PDO (Set sub index 1 of object 0x1C12h and 0x1C13h)
- Enable the assignment of the Sync manager and PDO (Set sub index 0 of object 0x1C12h and 0x1C13h to 1).
- Over again open PDO assignment function (set the sub-index 0 of Ox1c12 and Ox1c13 into 1)

## 3.5 Emergency message

When the servo drive generates an alarm, Coe will activate an emergency message and inform consumers the current servo drive model number and error code.

Emergency message structure:

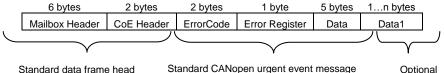

| lard data frame head | Standard CANopen urgent event message | Opti |
|----------------------|---------------------------------------|------|
|                      |                                       |      |

| Byte | 0          | 1   | 2        | 3        | 4                               | 5 | 6           | 7 |
|------|------------|-----|----------|----------|---------------------------------|---|-------------|---|
| Data | Emerger    | псу | Error    | Reserved | Manufacturer Specific Error Fie |   | Error Field |   |
|      | Error Code |     | Register |          | ProNet                          |   | Reserved    |   |
|      |            |     | (Object  |          | Alarm/Warnin                    | g |             |   |
|      |            |     | 1001h)   |          | Code                            |   |             |   |

## Chapter 4 Network synchronization based on distributed clocks

Any slave in the EtherCAT network can be used as reference clock for the whole network. It provides system time. And the distribute clock in slave device synchronizes with the reference clock. It enables slave's local application to synchronize with reference clock events.

EC-netX50 model achieves the synchronous mode as following. Switching synchronous mode can be controlled by synchronous control register (ESC 0x980 and 0x981).

Free-Run mode (ESC register: 0x980 = 0x0000)
 In this mode, local application cycle, communication cycle and master cycle is independent.

DC mode (ESC register: 0x980 = 0x0300))

| In this mode, local application is synchronous with | ı Sync0. |
|-----------------------------------------------------|----------|
|-----------------------------------------------------|----------|

| Index                                         | Sub    | Name                    | Access      | PDO<br>Mapping | Туре                                                                                                    | Value                                                                                    |
|-----------------------------------------------|--------|-------------------------|-------------|----------------|----------------------------------------------------------------------------------------------------|------------------------------------------------------------------------------------------|
|                                               | Sync N | lanager channel 2 (     | process dat | a output) Sync | chronizatio                                                                                                    | on                                                                                       |
|                                               | 1      | Synchronization<br>type | RO          | No             | UINT                                                                                                    | Current status of DC<br>mode<br>0: Free-run<br>2: DC Mode<br>(Synchronous<br>with Sync0) |
| 0x1C32                                        | 2      | Cycle time              | RO No UIN   | UINT           | Sync0 event cycle<br>[ns]<br>(The value is set by<br>master via ESC<br>register.)<br>range: 125000*n (n<br>= $2-16$ ) [ns] |                                                                                          |
| Sync Manager channel 3 (process data input) S |        |                         |             |                | ronizatior                                                                                                    | n                                                                                        |
| 0×1022                                        | 3      | Shift time              | RO          | No             | UINT                                                                                                    | -                                                                                        |
| 0x1C33                                        | 6      | Calc and copy time      | RO          | No             | UINT                                                                                                    | -                                                                                        |

Time schedule figure in DC mode is as follows:

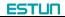

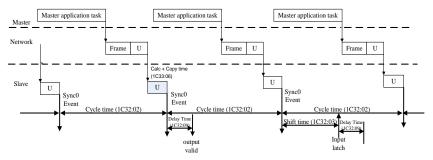

Time schedule figure in DC mode

## Chapter 5 CiA402 device protocol

ProNet's device control is used mainly to achieve the motion control in different control modes. The master controls the servo drive through control word and knows the status of the servo drive by reading the servo drive's status word.

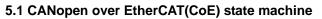

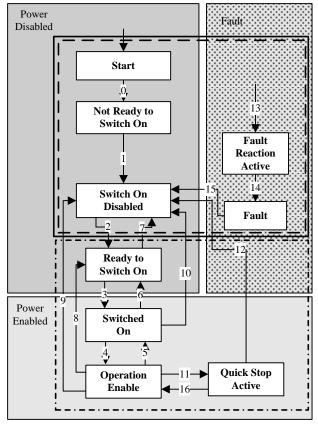

CANopen state machine

As above, the state machines could be divided into 3 parts: "power disabled", "power enabled" and "fault". All the states will be into "Fault" status after alarm. After power enabled, servo drive will finish initiating and then enter SWITECH\_ON\_DISA status. Now we could configure the servo drive, for example, set the working mode of the servo drive as profile position mode.

At this time, the main power supply is still shut down and the servo

motor is now excitated. After the state transition 2, 3 and 4, the servo drive will be in OPERATION ENABLE mode. At this time, the main power will be switched on and servo drive starts to control the servo motor according to the configured working mode. So, before this state, we must ensure the servo drive's parameters are correct. State Transition 9 will be used to shut down the main power supply. Once alarm happens to the servo drive, the servo drive's state will be in FAULT state.

| States                                                                                      | Description                                                                                  |
|---------------------------------------------------------------------------------------------|----------------------------------------------------------------------------------------------|
| Not Ready to Switch On                                                                      | Servo drive is initiating.                                                                   |
| Switch On Disabled                                                                          | Initiation completed.                                                                        |
| Ready to Switch On Servo drive enters Switch On state. The servo motor is not servo-on yet. |                                                                                              |
| Switched On Servo drive ready and main power is on                                          |                                                                                              |
| Operation Enable                                                                            | Servo on and control the servo motor according to the control mode.                          |
| Quick Stop Active                                                                           | Servo drive stops in pre-defined method                                                      |
| Fault Reaction Active                                                                       | Servo drive detects alarm and stop according to pre-defined method. Servo motor is still on. |
| Fault                                                                                       | Servo off                                                                                    |

## 5.2 Parameters for device control

| Index             | Object | Name                           | Туре   | Attr. |
|-------------------|--------|--------------------------------|--------|-------|
| 6040 <sub>h</sub> | VAR    | Controlword                    | UINT16 | RW    |
| 6041 h            | VAR    | Statusword                     | UINT16 | RO    |
| 605A <sub>h</sub> | VAR    | Quick stop option code         | INT16  | RW    |
| 605B <sub>h</sub> | VAR    | Shutdown option code           | INT16  | RW    |
| 605C h            | VAR    | Disabled operation option code | INT16  | RW    |
| 605D <sub>h</sub> | VAR    | Halt option code               | INT16  | RW    |
| 605E h            | VAR    | Fault reaction option code     | INT16  | RW    |

### 5.2.1 controlword

| Index         | 6040 <sub>h</sub> |
|---------------|-------------------|
| Name          | Control word      |
| Object Code   | VAR               |
| Data Type     | UINT16            |
| Access        | RW                |
| PDO Mapping   | YES               |
| Units         |                   |
| Value Range   |                   |
| Default Value | 0                 |

## Control word bit description:

| 15 | 11                      | 10  | 9     | 8    | 7              | 6 4                        | 3                   | 2             | 1                 | 0 |
|----|-------------------------|-----|-------|------|----------------|----------------------------|---------------------|---------------|-------------------|---|
| m  | anufacturer<br>specific | res | erved | halt | Fault<br>reset | Operation<br>mode specific | Enable<br>operation | Quick<br>stop | Enable<br>voltage |   |

Bit0 ~ 3 and Bit7:

The transmission of state machine will be triggered by the command composed by these 5 bits.

Device control command list

| Command            | Bit of the controlword |                     |               |                   |              |             |  |
|--------------------|------------------------|---------------------|---------------|-------------------|--------------|-------------|--|
|                    | Fault<br>reset         | Enable<br>operation | Quick<br>stop | Enable<br>voltage | Switch<br>on | Transitions |  |
| Shutdown           | 0                      | ×                   | 1             | 1                 | 0            | 2,6,8       |  |
| Switch on          | 0                      | 0                   | 1             | 1                 | 1            | 3*          |  |
| Switch on          | 0                      | 1                   | 1             | 1                 | 1            | 3**         |  |
| Disable<br>voltage | 0                      | ×                   | ×             | 0                 | ×            | 7,9,10,12   |  |
| Quick stop         | 0                      | ×                   | 0             | 1                 | ×            | 7,9,10,11   |  |
| Disable operation  | 0                      | 0                   | 1             | 1                 | 1            | 5           |  |
| Enable operation   | 0                      | 1                   | 1             | 1                 | 1            | 4,16        |  |
| Fault reset        | 4                      | ×                   | ×             | ×                 | ×            | 15          |  |

Note: X means this bit could be ignored.

Bit4, 5, 6, 8:

In different control mode, these 4 bits' definition will be different.

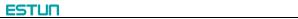

| <b>D</b> :/ | Control mode           |                       |                        |
|-------------|------------------------|-----------------------|------------------------|
| Bit         | profile position mode  | profile velocity mode | homing mode            |
| 4           | New set point          | reserved              | Start homing operation |
| 5           | Change set immediately | reserved              | reserved               |
| 6           | abs/rel                | reserved              | reserved               |
| 8           | Halt                   | Halt                  | Halt                   |

The other bits: All reserved.

#### 5.2.2 statusword

|               | 1                 |
|---------------|-------------------|
| Index         | 6041 <sub>h</sub> |
| Name          | statusword        |
| Object Code   | VAR               |
| Data Type     | UINT16            |
| Access        | RO                |
| PDO Mapping   | YES               |
| Units         |                   |
| Value Range   |                   |
| Default Value |                   |

## Statusword bit introduction is as below

| bit   | introduction            |  |
|-------|-------------------------|--|
| 0     | Ready to switch on      |  |
| 1     | Switched on             |  |
| 2     | Operation enabled       |  |
| 3     | Fault                   |  |
| 4     | Voltage enabled         |  |
| 5     | Quick stop              |  |
| 6     | Switch on disabled      |  |
| 7     | Warning                 |  |
| 9~8   | reserved                |  |
| 10    | Target reached          |  |
| 11    | Internal limit active   |  |
| 13~12 | Operation mode specific |  |
| 15~14 | reserved                |  |

Bit0 ~ 3, Bit5 and Bit6:

#### The combination of these bits represents the status of the servo drive

| Value(binary)       | State                  |
|---------------------|------------------------|
| xxxx xxxx x0xx 0000 | Not ready to switch on |
| xxxx xxxx x1xx 0000 | Switch on disabled     |
| xxxx xxxx x01x 0001 | Ready to switch on     |
| xxxx xxxx x01x 0011 | Switched on            |
| xxxx xxxx x01x 0111 | Operation enabled      |
| xxxx xxxx x00x 0111 | Quick stop active      |
| xxxx xxxx x0xx 1111 | Fault reaction active  |
| xxxx xxxx x0xx 1000 | Fault                  |

#### Bit4: Voltage enabled

When this bit is 1, it means the main power is on.

#### Bit5: Quick stop

When this bit is **0**, it <u>means</u> the servo drive will stop the servo motor according to the configuration( $605A_h$ : quick\_stop\_option\_code)

#### Bit7: Warning

When the bit is 1, it means the servo drive detects alarm.

#### Bit10: Target reached

In different control mode, this bit has different meanings.

- In **Profile Position Mode**, when the set position is reached, this bit will be set as 1. When Halt is activated and speed decreases to zero, this bit will be set as 1. When a new position is set, this bit will be cleared.
- In **Profile Velocity Mode**, when the speed reaches the required speed, this bit will be set as 1. When Halt is activated, the speed will decrease to zero and this bit will be set as **1**.

#### Bit11: Internal limit active

When this bit is **1**, it <u>means</u> that the internal torque has surpassed the set value.

#### Bit12, 13:

These two bits in different control mode have different meaning.

|     | Control mode          |                       |                 |  |  |  |
|-----|-----------------------|-----------------------|-----------------|--|--|--|
| Bit | profile position mode | profile velocity mode | homing mode     |  |  |  |
| 12  | Set-point acknowledge | Speed                 | Homing attained |  |  |  |
| 13  | Following error       | Max slippage error    | Homing error    |  |  |  |

The other bits: All reserved

#### 5.2.3 shutdown\_option\_code

When **Operation Enable** mode is transit to **Ready** to **Switch On** status, Shutdown\_option\_code will be <u>used</u> to define how to stop the servo motor.

| Index         | 605B <sub>h</sub>    |  |
|---------------|----------------------|--|
| Name          | Shutdown option code |  |
| Object Code   | VAR                  |  |
| Data Type     | INT16                |  |
| Access        | RW                   |  |
| PDO Mapping   | NO                   |  |
| Units         |                      |  |
| Value Range   | 0,1                  |  |
| Default Value | 0                    |  |

| value | Introduction                                                                                |
|-------|---------------------------------------------------------------------------------------------|
| 0     | Shutdown servo excitation signal. Servo motor will stop freely.                             |
| 1     | After the servo motor decelerates and stops, the servo excitation signal will be shut down. |

## 5.2.4 disable\_operation\_option\_code

When the status of **Operation Enable** transits to **Switched On** status, **disable\_operation\_option\_code** will decide how to halt.

| Index         | 605C h                        |
|---------------|-------------------------------|
| Name          | Disable operation option code |
| Object Code   | VAR                           |
| Data Type     | INT16                         |
| Access        | RW                            |
| PDO Mapping   | NO                            |
| Units         |                               |
| Value Range   | 0,1                           |
| Default Value | 0                             |

| Value | Introduction                                                                                |
|-------|---------------------------------------------------------------------------------------------|
| 0     | Shutdown servo excitation signal. Servo motor will stop freely.                             |
| 1     | After the servo motor decelerates and stops, the servo excitation signal will be shut down. |

## 5.2.5 quick\_stop\_option\_code

When the **Operation Enable** status transits to **Quick Reaction Active** status, quick\_stop\_option\_code will define how to stop.

| Index         | 605A <sub>h</sub>      |
|---------------|------------------------|
| Name          | quick_stop_option_code |
| Object Code   | VAR                    |
| Data Type     | INT16                  |
| Access        | RW                     |
| PDO Mapping   | NO                     |
| Units         |                        |
| Value Range   | 0,1,2,5,6              |
| Default Value | 0                      |

| Value | Introduction                                                                                |
|-------|---------------------------------------------------------------------------------------------|
| 0     | Shutdown servo excitation signal. Servo motor will stop freely.                             |
| 1     | After the servo motor decelerates and stops, the servo excitation signal will be shut down. |
| 2     | After servo motor stops urgently, the servo excitation signal will be shut down.            |
| 5     | After the servo motor decelerates to zero, it will still stay in QuickStop status.          |
| 6     | After the servo motor stops urgently, it will still stay in <b>QuickStop</b> status.        |

## 5.2.6 halt\_option\_code

When bit8 of Controlword is 1, halt option code will define how to halt.  $\ensuremath{.}$ 

| Index         | 605D <sub>h</sub> |
|---------------|-------------------|
| Name          | halt_option_code  |
| Object Code   | VAR               |
| Data Type     | INT16             |
| Access        | RW                |
| PDO Mapping   | NO                |
| Units         |                   |
| Value Range   | 1,2               |
| Default Value | 0                 |

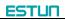

| Value | Introduction                                        |  |
|-------|-----------------------------------------------------|--|
| 1     | Servo motor will decelerate gradually to zero       |  |
| 2     | Servo motor will decelerate urgently and then stop. |  |

### 5.2.7 fault\_reaction\_option\_code

When it alarms, fault\_reaction\_option\_code will decide how to halt. .

| Index         | 605D <sub>h</sub>          |
|---------------|----------------------------|
| Name          | fault_reaction_option_code |
| Object Code   | VAR                        |
| Data Type     | INT16                      |
| Access        | RW                         |
| PDO Mapping   | NO                         |
| Units         |                            |
| Value Range   | 0                          |
| Default Value | 0                          |

| Value | Introduction                                                       |
|-------|--------------------------------------------------------------------|
| 0     | The servo excitation signal will be shut down and servo motor will |
|       | stop freely.                                                       |

## 5.3 Control mode

Now, ProNet servo drive supports 7 control modes:

Homing mode

Profile position mode

Profile velocity mode

Profile torque mode

Interpolated position mode

Cyclic synchronous position mode

Cyclic synchronous torque mode

Touch probe function

Torque limit function

This chapter will mainly describe these 7 control methods as above.

## 5.4 Control mode parameters

| Index  | Object | Name               | Туре | Attr. |
|--------|--------|--------------------|------|-------|
| 6060 h | VAR    | modes_of_operation | INT8 | RW    |

| 6061 h VAR modes_of_operation_display | INT8 | RO |
|---------------------------------------|------|----|
|---------------------------------------|------|----|

### modes\_of\_operation

Servo drive's control mode is defined by modes\_of\_operation.

| Index         | 6060 <sub>h</sub>  |
|---------------|--------------------|
| Name          | modes_of_operation |
| Object Code   | VAR                |
| Data Type     | INT8               |
| Access        | RW                 |
| PDO Mapping   | YES                |
| Units         |                    |
| Value Range   | 1,3,6              |
| Default Value | 0                  |

| Value | Introduction                    |
|-------|---------------------------------|
| 0     | Not any control mode            |
| 1     | PROFILE POSITION MODE           |
| 3     | PROFILE VELOCITY MODE           |
| 4     | PROFILE TORQUE MODE             |
| 6     | HOMING MODE                     |
| 7     | INTERPOLATED POSITION MODE      |
| 8     | CYCLIC SYNCHRONIZATION POSITION |
| 10    | CYCLIC SYNCHRONOUS TORQUE MODE  |

## modes\_of\_operation\_display

Servo drive's current control mode could be read from the modes\_of\_operation\_display.

| Index         | 6061 <sub>h</sub>          |
|---------------|----------------------------|
| Name          | modes_of_operation_display |
| Object Code   | VAR                        |
| Data Type     | INT8                       |
| Access        | RO                         |
| PDO Mapping   | YES                        |
| Units         |                            |
| Value Range   | 1,3,6,7,8                  |
| Default Value | 0                          |

Note:

Only through the parameters of **modes\_of\_operation\_display**, we could get the control mode of the servo drive.

Only in **Target Reached** status, servo drive's control mode can be transit to configured control mode. And then **modes\_of\_operation\_display** could be the same as **modes\_of\_operation**.

## 5.5 Homing mode

**PRONET** servo drive now supports multiple homing methods. Clients could choose the homing method that suits the motor type and application.

Clients can set homing method, homing speed and acceleration. After the servo drive finds the reference point, we could also set the distance between homing position and reference point as much as the value defined by home\_offset (607C  $_{\rm h}$ ).

| 15 ~ 9 | 8    | 7 ~ 5 | 4                      | 3 ~ 0 |
|--------|------|-------|------------------------|-------|
| *      | Halt | *     | Homing operation start | *     |

5.5.1 Control word

\*: please referred to previous chapters

| Name                           | Value             | Description                        |
|--------------------------------|-------------------|------------------------------------|
| Homing operation start<br>Halt | 0                 | Homing mode inactive               |
|                                | 0  ightarrow 1    | Start homing mode                  |
|                                | 1                 | Homing mode active                 |
|                                | $1 \rightarrow 0$ | Interrupt homing mode              |
|                                | 0                 | Execute the instruction of bit 4   |
|                                | 1                 | Stop axle with homing acceleration |

### 5.5.2 State word

| 15 ~ 14 | 13           | 12              | 11 | 10             | 9~0 |
|---------|--------------|-----------------|----|----------------|-----|
| *       | homing_error | homing_attained | *  | target_reached | *   |

\*: Please refer to the previous chapters

| Name                    | Value | Description                                        |
|-------------------------|-------|----------------------------------------------------|
|                         | 0     | Halt = 0: Home position not reached                |
| Target                  | 0     | Halt = 1: Axle decelerates                         |
| reached                 |       | Halt = 0: Home position reached                    |
|                         | 1     | Halt = 1: Axle has velocity 0                      |
| Line and a set of a set | 0     | Homing mode not yet completed                      |
| Homing attained         | 1     | Homing mode carried out successfully               |
|                         | 0     | No homing error                                    |
|                         |       | Homing error occurred;                             |
| Homing error            | 1     | Homing mode carried out not successfully;          |
|                         |       | The error cause is found by reading the error code |

#### 5.5.3 Parameters related to homing mode

| Index             | Object | Name                | Туре   | Attr. |
|-------------------|--------|---------------------|--------|-------|
| 607C <sub>h</sub> | VAR    | home_offset         | INT32  | RW    |
| 6098 h            | VAR    | homing_method       | INT8   | RW    |
| 6099 <sub>h</sub> | ARRAY  | homing_speeds       | UINT32 | RW    |
| 609A <sub>h</sub> | VAR    | homing_acceleration | INT32  | RW    |

### home\_offset

Home\_offset defines the distance between reference position and homing position.

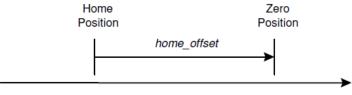

Homing mode

| Index         | 607C <sub>h</sub> |
|---------------|-------------------|
| Name          | home_offset       |
| Object Code   | VAR               |
| Data Type     | INT32             |
| Access        | RW                |
| PDO Mapping   | YES               |
| Units         | position units    |
| Value Range   |                   |
| Default Value | 0                 |

### homing\_method

There are 4 signals as homing signals: positive limit switch, negative limit switch, reference position switch and C pulse.

| Index         | 6098 <sub>h</sub>   |
|---------------|---------------------|
| Name          | homing_method       |
| Object Code   | VAR                 |
| Data Type     | INT8                |
| Access        | RW                  |
| PDO Mapping   | YES                 |
| Units         |                     |
| Value Range   | 1,2,3,4,17,18,19,20 |
| Default Value | 1                   |

#### homing method table

| Method | Direction | Target position           | Reference Position        | DS402 |
|--------|-----------|---------------------------|---------------------------|-------|
| 1      | negative  | NOT                       | C pulse                   | 1     |
| 2      | positive  | POT                       | C pulse                   | 2     |
| 3      | negative  | reference position switch | C pulse                   | 3     |
| 4      | positive  | Reference position switch | C pulse                   | 4     |
| 17     | negative  | NOT                       | NOT                       | 17    |
| 18     | positive  | POT                       | POT                       | 18    |
| 19     | negative  | reference position switch | reference position switch | 19    |
| 20     | positive  | reference position switch | reference position switch | 20    |
| 35     |           | currently position        | currently position        | 35    |

#### homing\_speeds

Two kinds of speed are used in finding the reference position: The speed to find reference position and the speed to find zero position.

| Index           | 6099 <sub>h</sub> |
|-----------------|-------------------|
| Name            | homing_speeds     |
| Object Code     | ARRAY             |
| No. of Elements | 2                 |
| Data Type       | INT32             |

| Sub-Index     | 01 <sub>h</sub>                |
|---------------|--------------------------------|
| Name          | speed_during_search_for_switch |
| Object Code   | VAR                            |
| Data Type     | INT32                          |
| Access        | RW                             |
| PDO Mapping   | YES                            |
| Units         | speed units                    |
| Value Range   |                                |
| Default Value | 0                              |

| Sub-Index     | 02 <sub>h</sub>              |
|---------------|------------------------------|
| Name          | speed_during_search_for_zero |
| Object Code   | VAR                          |
| Data Type     | INT32                        |
| Access        | RW                           |
| PDO Mapping   | YES                          |
| Units         | speed units                  |
| Value Range   |                              |
| Default Value | 0                            |

#### homing\_acceleration

Acceleration and deceleration in homing are all defined by homing\_acceleration.

| Index         | 609A <sub>h</sub>   |  |
|---------------|---------------------|--|
| Name          | homing_acceleration |  |
| Object Code   | VAR                 |  |
| Data Type     | INT32               |  |
| Access        | RW                  |  |
| PDO Mapping   | YES                 |  |
| Units         | acceleration units  |  |
| Value Range   |                     |  |
| Default Value | 0                   |  |

### 5.5.4 Homing method

#### Homing method 1: Use C pulse and negative limit switch

Servo drive needs to move at first toward negative direction fast till reaching the negative limit switch and then decelerate till stop. And then, servo motor will be bounced back slowly and find the target homing position. Under this homing method, the target homing position is the first C pulse away from the limit switch.

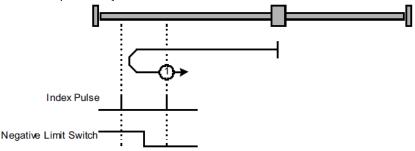

Homing method 2: Use C pulse and positive limit switch

At first servo motor will move fast toward positive direction and decelerate to stop after reaching the positive limit switch. And then servo motor will be bounced back slowly to find homing position. Under this homing method, the target homing position is the first C pulse away from the limit switch.

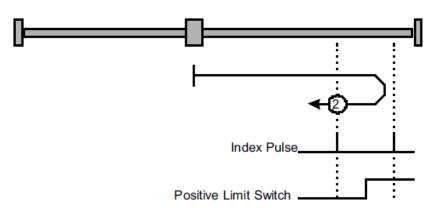

## Home method 3 and 4: Use C pulse and reference limit switch

Servo drive's initial moving direction is relied on the status of reference point limit switch. The target homing position is on the left side or right side of the reference limit switch. The distance between the reference position switch and homing position is one C pulse.

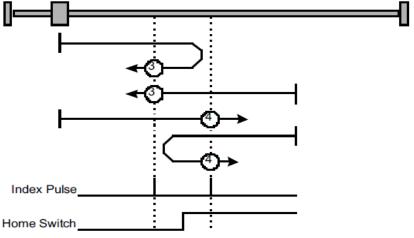

Homing method 17 ~ 20 Not to use C pulse These 4 homing methods are similar to approach 1-4 but the target homing position is not relied on C pulse any more but on the change of limit switch or reference point. For example, as below, method 19 and method 20 are just similar to method 3 and method 4.

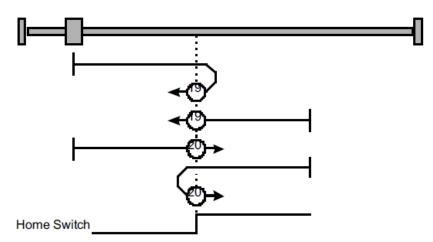

Homing method 35: set current position as the homing point.

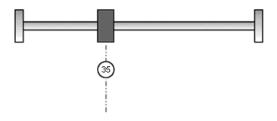

## 5.6 Profile velocity mode

### 5.6.1 Control word

| 15 ~ 9 | 8    | 7 ~ 4 | 3 ~ 0 |
|--------|------|-------|-------|
| *      | Halt | *     | *     |

#### \*: Refer to previous chapters

| Name | Value | Description        |
|------|-------|--------------------|
| Halt | 0     | Execute the motion |
|      | 1     | Stop axle          |

### 5.6.2 State word

| 15 ~ 14 | 13               | 12    | 11 | 10             | 9 ~ 0 |
|---------|------------------|-------|----|----------------|-------|
| *       | MaxSlippageError | Speed | *  | Target reached | *     |

\*: Refer to previous chapters

| Name                         | Value | Description                           |  |
|------------------------------|-------|---------------------------------------|--|
| Target                       | 0     | Halt = 0: Target velocity not reached |  |
| reached                      |       | Halt = 1: Axle decelerates            |  |
|                              | 1     | Halt = 0: Target velocity reached     |  |
|                              |       | Halt = 1: Axle has velocity 0         |  |
| Speed 0 Speed is not equal 0 |       | Speed is not equal 0                  |  |
|                              | 1     | Speed is equal 0                      |  |
| Max slippage                 | 0     | Maximum slippage not reached          |  |
| error                        |       |                                       |  |
|                              | 1     | Maximum slippage reached              |  |

#### 5.6.3 Parameters related to velocity mode

| Index             | Object | Name                         | Туре   | Attr. |
|-------------------|--------|------------------------------|--------|-------|
| 6069 <sub>h</sub> | VAR    | velocity_sensor_actual_value | INT32  | RO    |
| 606B <sub>h</sub> | VAR    | velocity_demand_value        | INT32  | RO    |
| 606C h            | VAR    | velocity_actual_value        | INT32  | RO    |
| 609D <sub>h</sub> | VAR    | velocity_window              | UINT16 | RW    |
| 606E h            | VAR    | velocity_window_time         | UINT16 | RW    |
| 606F h            | VAR    | velocity_threshold           | UINT16 | RW    |
| 6070 <sub>h</sub> | VAR    | velocity_threshold_time      | UINT16 | RW    |
| 60FF <sub>h</sub> | VAR    | target_velocity              | INT32  | RW    |

#### velocity\_sensor\_actual\_value

The master could read **velocity\_sensor\_actual\_value** to know the current velocity. The parameter's unit is internal speed unit.

| Index         | 6069 <sub>h</sub>            |  |
|---------------|------------------------------|--|
| Name          | velocity_sensor_actual_value |  |
| Object Code   | VAR                          |  |
| Data Type     | INT32                        |  |
| Access        | RW                           |  |
| PDO Mapping   | YES                          |  |
| Units         | 0.1rmps (1R/10min)           |  |
| Value Range   |                              |  |
| Default Value |                              |  |

#### velocity\_demand\_value

Master can read velocity\_demand\_value to know the current

reference speed value of the servo drive. The unit of this parameter is user's velocity unit.

| Index         | 606B h                |
|---------------|-----------------------|
| Name          | velocity_demand_value |
| Object Code   | VAR                   |
| Data Type     | INT32                 |
| Access        | RO                    |
| PDO Mapping   | YES                   |
| Units         | speed units           |
| Value Range   |                       |
| Default Value |                       |

#### velocity\_actual\_value

The master can read **velocity\_ actual \_value** to know the current velocity of the servo motor. The unit of this parameter is user's velocity unit.

| Index         | 606C h                |
|---------------|-----------------------|
| Name          | velocity_actual_value |
| Object Code   | VAR                   |
| Data Type     | INT32                 |
| Access        | RO                    |
| PDO Mapping   | YES                   |
| Units         | speed units           |
| Value Range   |                       |
| Default Value |                       |

#### velocity\_window

The difference between **velocity\_actual\_value** (606C <sub>h</sub>) and **target\_velocity** (60FF <sub>h</sub>) is defined as actual velocity error window. If the actual velocity error window is always smaller than **velocity\_window**(606D <sub>h</sub>) within the time set by **velocity\_window\_time**(606E <sub>h</sub>), then bit 10 of status word (target\_reached) will be set as 1 to indicate that the set velocity has been reached.

| Index       | 606D <sub>h</sub> |
|-------------|-------------------|
| Name        | velocity_window   |
| Object Code | VAR               |
| Data Type   | UINT16            |

| Access        | RW          |
|---------------|-------------|
| PDO Mapping   | YES         |
| Units         | speed units |
| Value Range   |             |
| Default Value | 20 R/10min  |

#### velocity\_window\_time

Velocity window comparator is composed of **velocity\_window\_time** and **velocity\_window**.

| Index         | 606E h               |
|---------------|----------------------|
| Name          | velocity_window_time |
| Object Code   | VAR                  |
| Data Type     | UINT16               |
| Access        | RW                   |
| PDO Mapping   | YES                  |
| Units         | ms                   |
| Value Range   |                      |
| Default Value | 0                    |

#### velocity\_threshold

**Velocity\_threshold** indicates a range close to zero speed in order to define if the servo motor has already stopped.

| Index         | 606F <sub>h</sub>  |
|---------------|--------------------|
| Name          | velocity_threshold |
| Object Code   | VAR                |
| Data Type     | UINT16             |
| Access        | RW                 |
| PDO Mapping   | YES                |
| Units         | speed units        |
| Value Range   |                    |
| Default Value | 10 R/10min         |

#### velocity\_threshold\_time

Velocity\_threshold\_time is used to set the shortest time when servo motor's speed is under velocity threshold. The unit is: **ms**. When the time that servo motor's speed is lower than the threshold is more than **velocity\_threshold\_time**, status word bit 12(speed is zero) will be set as **1**.

| Index         | 6070 <sub>h</sub>       |
|---------------|-------------------------|
| Name          | velocity_threshold_time |
| Object Code   | VAR                     |
| Data Type     | UINT16                  |
| Access        | RW                      |
| PDO Mapping   | YES                     |
| Units         | ms                      |
| Value Range   |                         |
| Default Value | 0                       |

# target\_velocity

Target\_velocity is reference speed.

| Index         | 60FF h          |
|---------------|-----------------|
| Name          | target_velocity |
| Object Code   | VAR             |
| Data Type     | INT32           |
| Access        | RW              |
| PDO Mapping   | YES             |
| Units         | speed units     |
| Value Range   |                 |
| Default Value | 0               |

# 5.7 Profile position mode

# 5.7.1 Control word

| 15 ~ 9 | 8    | 7 | 6         | 5                      | 4             | 3 ~ 0 |
|--------|------|---|-----------|------------------------|---------------|-------|
| *      | Halt | * | abs / rel | change set immediately | New set-point | *     |

| *: Please refer to previous chapters |
|--------------------------------------|
|--------------------------------------|

| Name          | Value | Description                                                     |
|---------------|-------|-----------------------------------------------------------------|
| New Set-point | 0     | Does not assume target position                                 |
| •             | 1     | Assume target position                                          |
| Change set    | 0     | Finish the actual positioning and then start the next           |
| immediately   |       | positioning                                                     |
|               | 1     | Interrupt the actual positioning and start the next positioning |

| Abs/rel | 0 | Target position is an absolute value                       |
|---------|---|------------------------------------------------------------|
|         | 1 | Target position is a relative value                        |
| Halt    | 0 | Execute positioning                                        |
|         | 1 | Stop axle with profile deceleration (if not supported with |
|         |   | profile acceleration)                                      |

#### 5.7.2 State word

| 15 ~ 14 | 13              | 12                    | 11 | 10             | 9 ~ 0 |
|---------|-----------------|-----------------------|----|----------------|-------|
| *       | Following error | Set_point acknowledge | *  | Target reached | *     |

\*: please refer to previous chapters

| N-ame           | Value | Description                                                       |  |  |  |
|-----------------|-------|-------------------------------------------------------------------|--|--|--|
|                 | 0     | Halt = 0: Target position not reached                             |  |  |  |
| Towned weeks of | 0     | Halt = 1: Axle decelerates                                        |  |  |  |
| Target reached  | 1     | Halt = 0: Target position reached                                 |  |  |  |
|                 | 1     | Halt = 1: Velocity of axle is 0                                   |  |  |  |
| Set-point       | 0     | Trajectory generator has not assumed the positioning values (yet) |  |  |  |
| acknowledge     | 1     | Trajectory generator has assumed the positioning values           |  |  |  |
|                 | 0     | No following error                                                |  |  |  |
| Following error | 1     | Following error                                                   |  |  |  |

### 5.7.3 Parameters related to position control

| Index             | Name                    | Туре   | Attr. | PDO Mapping | M/O |
|-------------------|-------------------------|--------|-------|-------------|-----|
| 6040 <sub>h</sub> | Control word            | UINT16 | RW    | YES         | М   |
| 6041 <sub>h</sub> | Statusword              | UINT16 | RO    | YES         | М   |
| 607A <sub>h</sub> | target_position         | INT32  | RW    | YES         | М   |
| 607B <sub>h</sub> | Positin_range_limit     | INT32  | RW    | NO          | 0   |
| 6081 <sub>h</sub> | profile_velocity        | UINT32 | RW    | YES         | М   |
| 6082 h            | end_velocity            | UINT32 | RW    | YES         | 0   |
| 6083 <sub>h</sub> | profile_acceleration    | UINT32 | RW    | YES         | 0   |
| 6084 <sub>h</sub> | profile_deceleration    | UINT32 | RW    | YES         | 0   |
| 6085 h            | quick_stop_deceleration | UINT32 | RW    | YES         | 0   |
| 6086 <sub>h</sub> | motion_profile_type     | INT16  | RW    | YES         | М   |

#### target\_position

**Target\_position** is reference position and this position could be an incremental value or an absolute value. It is up to bit6 of control word.

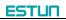

| Index         | 607A <sub>h</sub> |
|---------------|-------------------|
| Name          | target_position   |
| Object Code   | VAR               |
| Data Type     | INT32             |
| Access        | RW                |
| PDO Mapping   | YES               |
| Units         | position units    |
| Value Range   |                   |
| Default Value | 0                 |

#### profile\_velocity

**Profile\_velocity** is the speed that the servo motor could finally reach after acceleration.

| Index         | 6081 <sub>h</sub> |  |  |
|---------------|-------------------|--|--|
| Name          | profile_velocity  |  |  |
| Object Code   | VAR               |  |  |
| Data Type     | UINT32            |  |  |
| Access        | RW                |  |  |
| PDO Mapping   | YES               |  |  |
| Units         | speed units       |  |  |
| Value Range   |                   |  |  |
| Default Value | 0                 |  |  |

#### end\_velocity

**End\_velocity** is the speed when servo motor reaches the **target\_position**. Normally we set this value as **0** in order to stop the servo motor when the servo motor reaches the requested position. But in continuous multiple position, this value could be set as a non-zero value.

| Index         | 6082 <sub>h</sub> |
|---------------|-------------------|
| Name          | end_velocity      |
| Object Code   | VAR               |
| Data Type     | UINT32            |
| Access        | RW                |
| PDO Mapping   | YES               |
| Units         | speed units       |
| Value Range   |                   |
| Default Value | 0                 |

### profile\_acceleration

**Profile\_acceleration** is the acceleration speed before reaching the target position.

| Index         | 6083 <sub>h</sub>    |
|---------------|----------------------|
| Name          | profile_acceleration |
| Object Code   | VAR                  |
| Data Type     | UINT32               |
| Access        | RW                   |
| PDO Mapping   | YES                  |
| Units         | acceleration units   |
| Value Range   |                      |
| Default Value | 100000 R/10min/s     |

#### profile\_deceleration

**Profile\_deceleration** is the deceleration speed before reaching the target position.

| Index         | 6084 <sub>h</sub>    |  |  |
|---------------|----------------------|--|--|
| Name          | profile_deceleration |  |  |
| Object Code   | VAR                  |  |  |
| Data Type     | UINT32               |  |  |
| Access        | RW                   |  |  |
| PDO Mapping   | YES                  |  |  |
| Units         | acceleration units   |  |  |
| Value Range   |                      |  |  |
| Default Value | 100000 R/10min/s     |  |  |

# quick\_stop\_deceleration

# **Quick\_stop\_deceleration** is the deceleration speed in Quick Stop.

| Index         | 6085 <sub>h</sub>       |  |  |
|---------------|-------------------------|--|--|
| Name          | quick_stop_deceleration |  |  |
| Object Code   | VAR                     |  |  |
| Data Type     | UINT32                  |  |  |
| Access        | RW                      |  |  |
| PDO Mapping   | YES                     |  |  |
| Units         | acceleration units      |  |  |
| Value Range   |                         |  |  |
| Default Value | 200000 R/10min/s        |  |  |

### motion\_profile\_type

**Motion\_profile\_type** is used to select the motion curve. Now we only support trapezoid speed curve and S speed curve.

| Index         | 6086 <sub>h</sub>   |
|---------------|---------------------|
| Name          | motion_profile_type |
| Object Code   | VAR                 |
| Data Type     | INT16               |
| Access        | RW                  |
| PDO Mapping   | YES                 |
| Units         |                     |
| Value Range   | 0                   |
| Default Value | 0                   |

### profile\_jerk1

**Profile\_jerk1** is used to set the jerk of speed profile. The value is more smaller, the speed changing is more smooth.

| Index         | 60A4 -01 <sub>h</sub>  |
|---------------|------------------------|
| Name          | profile_jerk1          |
| Object Code   | VAR                    |
| Data Type     | UINT32                 |
| Access        | RW                     |
| PDO Mapping   | YES                    |
| Units         | jerk units             |
| Value Range   | 1-20                   |
| Default Value | 5pulse/(s*100µs*100µs) |

### 5.7.4 Function description

There are two methods to allocate a reference position.

# Single step setting:

After reaching the target position, servo drive will inform the master that **Reach the target position**. And the servo drive will start new motion after getting new target position. Before getting the new reference position, the velocity of the servo motor is zero.

### Continuous setting:

After reaching the target position, the servo motor will keep moving toward next target position which is set in advance. In this way, the servo motor could move continuously without pause. Between two reference positions, the servo motor doesn't need to decelerate to zero.

Above two methods could be switched to each other by using control

word bit 4, bit 5 and statues word bit 12 (**set\_point\_acknowledge**) in real time. Through handshaking mechanism, we could pause the position control in the process and use these bits above to reset the target position and then re-active and operate.

Single step setting procedure:

- At first, set the NMT status into Operational and set the control mode parameter (6060  $_{\rm h}$ ) as 1.
- According to the actual demand, we could set the target position (target\_positon: 607A  $_{\rm h})$  and so on.
- We need set bit4 (**new\_set\_point**) of the control word as **1**, bit 5 (**change\_set\_immediately**) as **0**, bit 6 (absolute/comparative) should be determined by whether the reference target position is an absolute value or a comparative value.
- We use bit12 (set\_point\_acknowledge) of the status word to configure the servo drive acknowledge mechanism. And then we start to operate position control.
- After reaching the target position, servo drive will need to respond through bit 10 (target\_reached) of the status word. And then servo drive will follow the program to keep moving or accept new target position.

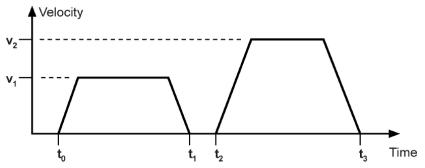

# Continuous step setting procedure:

1 At first, we need to set NMT status into operational and set control mode (6060 h) as 1. According to actual demand, we need to set the first target position (target\_position: 607A h), target speed, acceleration/deceleration and other relevant parameters.

Set bit 4 (**new\_set\_point**) of control word as **1**. Set bit 5 (**change\_set\_immediately**) as 0. Set bit6 (absolute/comparative) according to the type of object position.

- Set bit 12 (set\_point\_acknowledge) of the status word and then start to operate position control.
- Set the second target position (target\_position: 607A <sub>h</sub>), target speed, acceleration/deceleration speed.

Set bit4 (**new\_set\_point**) as **1**, bit 5 (**change\_set\_immediately**) as **0**. Set Bit6 (absolute/comparative) according to the target position type.

After reaching the first target position, the servo drive will not stop and keep moving toward the second target position. After reaching the second target position, the servo drive will respond through status word bit 10 (target\_reached). And then the servo motor will follow the program to keep moving or accept new target position.

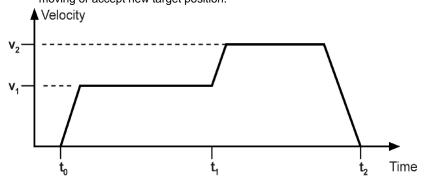

# 5.8 Interpolation position mode

### 5.8.1 Control word

| 15 ~ 9 | 8    | 7 | 6 | 5 | 4              | 3 ~ 0 |
|--------|------|---|---|---|----------------|-------|
| *      | Halt | * | * | * | Enable ip mode | *     |

\*: please referred to previous chapters

| Name           | Value | Description                         |  |
|----------------|-------|-------------------------------------|--|
| Enable ip mode | 0     | Interpolated position mode inactive |  |
|                | 1     | Interpolated position mode active   |  |
|                | 0     | Execute the instruction of bit 4    |  |
| Halt           | 1     | Stop axle                           |  |

#### 5.8.2 State word

| 15 ~ 14 | 13 | 12             | 11 | 10             | 9~0 |
|---------|----|----------------|----|----------------|-----|
| *       | *  | ip mode active | *  | Target reached | *   |

\*: please referred to previous chapters

| Name    | Value | Description                                 |
|---------|-------|---------------------------------------------|
| Target  | 0     | Halt = 0: Target position not (yet) reached |
| reached |       | Halt = 1: Axle decelerates                  |
|         | 1     | Halt = 0: Target position reached           |
|         |       | Halt = 1: Velocity of axle is 0             |

# ESTUN

| ip mode | 0 | Interpolated position mode inactive |
|---------|---|-------------------------------------|
| active  | 1 | Interpolated position mode active   |

### 5.8.3 Parameters related to interpolation position control

| Index  | Object | Name                          | Туре  | Attr. |
|--------|--------|-------------------------------|-------|-------|
| 60C0 h | VAR    | Interpolation sub mode select | INT16 | RW    |
| 60C1 h | ARRAY  | Interpolation data record     | INT32 | RW    |
| 60C2 h | RECORD | Interpolation time period     |       | RW    |

### Interpolation sub mode select

Interpolation sub mode select is used to select the method of interpolation under IP control.

Pronet servo drive only offers linear interpolation.

| Index         | 60C0h                         |
|---------------|-------------------------------|
| Name          | Interpolation sub mode select |
| Object Code   | VAR                           |
| Data Type     | INT16                         |
| Access        | RW                            |
| PDO Mapping   | NO                            |
| Value Range   | 0                             |
| Default Value | 0                             |
| Comment       | 0: Linear interpolation       |

#### Interpolation data record

Interpolation data record is used to reserve interpolation potion data. Our servo drive's interpolation command only uses the first data whose subindex is 1.

| Index         | 60C1h             |
|---------------|-------------------|
| Subindex      | 0                 |
| Object Code   | ARRAY             |
| Data Type     | INT32             |
| Access        | RO                |
| PDO Mapping   | YES               |
| Value Range   | INT8              |
| Default Value | 2                 |
| Comment       | number of entries |

| Index         | 60C1h                              |
|---------------|------------------------------------|
| Subindex      | 1                                  |
| Object Code   | ARRAY                              |
| Data Type     | INT32                              |
| Access        | RW                                 |
| PDO Mapping   | YES                                |
| Value Range   | INT32                              |
| Default Value | 0                                  |
| Comment       | the first parameter of ip function |

| Index         | 60C1h                               |
|---------------|-------------------------------------|
| Subindex      | 2                                   |
| Object Code   | ARRAY                               |
| Data Type     | INT32                               |
| Access        | RW                                  |
| PDO Mapping   | YES                                 |
| Value Range   | INT32                               |
| Default Value | 0                                   |
| Comment       | The second parameter of ip function |

#### Interpolation time period

Interpolation time period is used to reserve the time data of interpolation position.

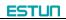

| Index         | 60C2h             |
|---------------|-------------------|
| Subindex      | 0                 |
| Object Code   | RECORD            |
| Data Type     | INT8              |
| Access        | RO                |
| PDO Mapping   | NO                |
| Value Range   | 2                 |
| Default Value | 2                 |
| Comment       | number of entries |

| Index         | 60C2h                    |
|---------------|--------------------------|
| Subindex      | 1                        |
| Object Code   |                          |
| Data Type     | UINT8                    |
| Access        | RW                       |
| PDO Mapping   | YES                      |
| Value Range   | 0~255                    |
| Default Value | 1                        |
| Comment       | Interpolation time units |

| Index         | 60C2h                    |
|---------------|--------------------------|
| Subindex      | 2                        |
| Object Code   |                          |
| Data Type     | INT8                     |
| Access        | RW                       |
| PDO Mapping   | YES                      |
| Value Range   | -4~0                     |
| Default Value | -3                       |
| Comment       | Interpolation time index |

# 5.9 Profile torque mode

Profile torque mode operates the controller outputs a target torque. Servo drive outputs signal to control the motor according to the target torque and acceleration. Pn406 limits the speed.

| Index             | Name                | Туре   | Attr. | PDO Mapping | M/O |
|-------------------|---------------------|--------|-------|-------------|-----|
| 6040 <sub>h</sub> | Controlword         | UINT16 | RW    | YES         | М   |
| 6041 <sub>h</sub> | Statusword          | UINT16 | RO    | YES         | М   |
| 6071 <sub>h</sub> | Target_Torque       | INT16  | RW    | YES         | М   |
| 6087 <sub>h</sub> | Torque_Slope        | UINT32 | RW    | YES         | М   |
| 6077 <sub>h</sub> | Torque_Actual_Value | INT16  | RO    | YES         | М   |

### 5.9.1 Control word of profile torque mode

| 15 ~ 9 | 8    | 7 ~ 4 | 3 ~ 0 |
|--------|------|-------|-------|
| *      | Halt | *     | *     |

\*: referred to previous chapters

| Name | Value                | Description |
|------|----------------------|-------------|
| Halt | 0 Execute the motion |             |
|      | 1                    | Stop axle   |

#### 5.9.2 Status word of profile torque mode

| 15 ~ 11 | 10             | 9 ~ 0 |
|---------|----------------|-------|
| *       | Target reached | *     |

\*: referred to previous chapters

| Name           | Value | Description                                             |  |  |  |
|----------------|-------|---------------------------------------------------------|--|--|--|
| Target reached | 0     | <ul> <li>Halt = 0: Target torque not reached</li> </ul> |  |  |  |
|                |       | • Halt = 1: Axle decelerates                            |  |  |  |
|                | 1     | <ul> <li>Halt = 0: Target torque reached</li> </ul>     |  |  |  |
|                |       | <ul> <li>Halt = 1: Axle has velocity 0</li> </ul>       |  |  |  |

#### 5.9.3 Relevant parameters of profile torque mode

| Index             | Name                | Туре   | Attr. | PDO Mapping | M/O |
|-------------------|---------------------|--------|-------|-------------|-----|
| 6071 <sub>h</sub> | Target_Torque       | INT16  | RW    | YES         | М   |
| 6087 <sub>h</sub> | Torque_Slope        | UINT32 | RW    | YES         | М   |
| 6077 <sub>h</sub> | Torque_Actual_Value | INT16  | RO    | YES         | М   |

Target\_Torque

The object Target\_Torque is store target torque set value.

| Index         | 6071h         |
|---------------|---------------|
| Name          | Target_Torque |
| Object Code   | VAR           |
| Data Type     | INT16         |
| Access        | RW            |
| PDO Mapping   | YES           |
| Value Range   | 0-3000        |
| Default Value | 0             |

### Torque\_Slope

The object **Torque\_Slope** determines the destination torque acceleration to store.

| Index         | 6087h        |
|---------------|--------------|
| Name          | Torque_Slope |
| Object Code   | VAR          |
| Data Type     | UINT16       |
| Access        | RW           |
| PDO Mapping   | YES          |
| Value Range   | 0-100000     |
| Default Value | 100          |

#### Torque\_Actual\_Value

| Index         | 6077h               |
|---------------|---------------------|
| Name          | Torque_Actual_Value |
| Object Code   | VAR                 |
| Data Type     | INT16               |
| Access        | RO                  |
| PDO Mapping   | YES                 |
| Value Range   | -                   |
| Default Value | -                   |

# 5.10 Cyclic synchronous position mode

Cyclic synchronous position mode is similar to position interpolation mode. In this control mode, the master could offer extra speed and torque to achieve speed and torque feed forward control. The interpolation cycle time defines the time for target position updating. In this case, interpolation cycle time is the same as sync time.

| Index             | Name                    | Туре   | Attr. | PDO Mapping | M/O |
|-------------------|-------------------------|--------|-------|-------------|-----|
| 6040 <sub>h</sub> | Controlword             | UINT16 | RW    | YES         | М   |
| 6041 <sub>h</sub> | Statusword              | UINT16 | RO    | YES         | М   |
| 6064 <sub>h</sub> | Position_actual_value   | INT32  | RO    | YES         | М   |
| 607A <sub>h</sub> | target_position         | INT32  | RW    | YES         | М   |
| 607B <sub>h</sub> | Positin_range_limit     | INT32  | RW    | NO          | 0   |
| 6085 h            | quick_stop_deceleration | UINT32 | RW    | YES         | 0   |
| 60B0 <sub>h</sub> | Position offset         | INT32  | RW    | YES         | 0   |
| 60B1 <sub>h</sub> | Velocity offset         | INT32  | RW    | YES         | 0   |
| 60B2 <sub>h</sub> | Torque offset           | INT16  | RW    | YES         | 0   |

Parameters related to CYCLIC SYNCHRONOUS POSITION MODE

# 5.11 Cyclic synchronous torque mode

In cyclic synchronous torque mode, the host controller give a target torque value to the servo drive periodically. And the servo drive control the motor according to the target torque value. The following figure shows the control mode:

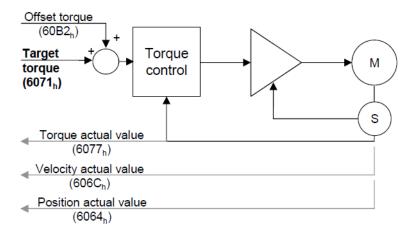

Refer to the objects are as follows:

| Index             | Name                | Туре  | Attr. | PDO Mapping | M/O |
|-------------------|---------------------|-------|-------|-------------|-----|
| 6071 <sub>h</sub> | Target torque       | INT16 | RW    | YES         | М   |
| 6077 <sub>h</sub> | Torque actual value | INT16 | RO    | YES         | М   |
| 60B2 <sub>h</sub> | Torque offset       | INT16 | RW    | YES         | 0   |

# 5.12 Touch Probe function

Touch probe function can store the location of the motor when the trigger condition occurs. So controller can use the location to calculate. Refer to the objects are as follows:

| Index             | Name                   | Туре   | Attr. | PDO Mapping | M/O |
|-------------------|------------------------|--------|-------|-------------|-----|
| 60B8 <sub>h</sub> | Touch Probe Function   | UINT16 | RW    | YES         | М   |
| 60B9 <sub>h</sub> | Touch Probe Status     | UINT16 | RO    | YES         | М   |
| 60BAh             | TouchProbePos1PosValue | INT32  | RO    | YES         | М   |
| 60BC h            | TouchProbePos2PosValue | INT32  | RO    | YES         | М   |

#### The application principle are as follows:

• Single Trigger Mode (60B8h bit1 = 0, or bit9 = 0)

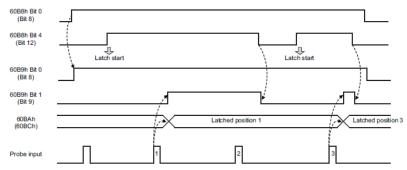

Continuous Trigger Mode (60B8h bit1 = 1, or bit9 = 1)

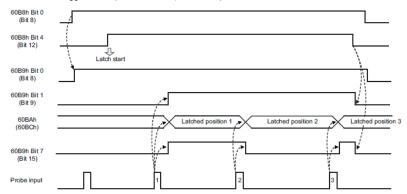

#### Touch Probe Function (0x60B8)

The object is configured to the touch probe function.

| Index         | 60B8h                |
|---------------|----------------------|
| Name          | Touch Probe Function |
| Object Code   | VAR                  |
| Data Type     | UINT16               |
| Access        | RW                   |
| PDO Mapping   | YES                  |
| Value Range   | 0-0xFFFF             |
| Default Value | 0                    |

#### Touch Probe Function (60B8h)

The definition of each bit is as follows:

| Bit      | Value | Definition                                                             |  |  |  |
|----------|-------|------------------------------------------------------------------------|--|--|--|
| 0        | 0     | Switch off touch probe 1                                               |  |  |  |
| 0        | 1     | Enable touch probe 1                                                   |  |  |  |
| 1        | 0     | Single trigger mode (Latches the position at the first trigger event.) |  |  |  |
|          | 1     | Continuous trigger mode (Latches the position every trigger event.)    |  |  |  |
| 2        | 0     | Triggers with the probe 1 input                                        |  |  |  |
| 2        | 1     | Triggers with the encoder zero signal (phase-C).                       |  |  |  |
| 3        | -     | Reserved                                                               |  |  |  |
| 4        | 0     | Switch off sampling at touch probe 1                                   |  |  |  |
| 4        | 1     | Enable sampling at touch probe 1                                       |  |  |  |
| 5 to 7   | -     | Reserved                                                               |  |  |  |
| 8        | 0     | Switch off touch probe 2                                               |  |  |  |
| 0        | 1     | Enable touch probe 2                                                   |  |  |  |
| 9        | 0     | Single trigger mode (Latches the position at the first trigger event.) |  |  |  |
| 5        | 1     | Continuous trigger mode (Latches the position every trigger event.)    |  |  |  |
| 10       | 0     | Triggers with the probe 2 input                                        |  |  |  |
|          | 1     | Reserved                                                               |  |  |  |
| 11       | -     | Reserved                                                               |  |  |  |
| 12       | 0     | Switch off sampling at touch probe 2                                   |  |  |  |
| 12       | 1     | Enable sampling at touch probe 2                                       |  |  |  |
| 13 to 15 | -     | Reserved                                                               |  |  |  |

Note: Bit 0 to 7: For touch probe 1 Bit 8 to 15: For touch probe 2

The terminals of probe1 input and probe2 input are allocated to CN1 by Pn509 and Pn510. Specific content refers to appendix B.

### Touch Probe Status(60B9<sub>h</sub>)

Touch Probe Status(60B9<sub>h</sub>) shows the touch probe status.

| Index         | 60B9h              |
|---------------|--------------------|
| Name          | Touch Probe Status |
| Object Code   | VAR                |
| Data Type     | UINT16             |
| Access        | RO                 |
| PDO Mapping   | YES                |
| Value Range   | _                  |
| Default Value | —                  |

### Touch Probe Status (60B9h)

The definition of each bit is as follows:

| Bit      | Value | Definition                                                    |  |  |  |
|----------|-------|---------------------------------------------------------------|--|--|--|
| 0        | 0     | Touch probe 1 is switched off                                 |  |  |  |
| 0        | 1     | Touch probe 1 is enabled                                      |  |  |  |
| 1        | 0     | Touch probe 1 no value stored                                 |  |  |  |
|          | 1     | Touch probe 1 value stored                                    |  |  |  |
| 2 to 6   | -     | Reserved                                                      |  |  |  |
| 7        | 0, 1  | 1 toggle with every update of Touch probe 1 value<br>stored * |  |  |  |
| 8        | 0     | Touch probe 2 is switched off                                 |  |  |  |
| 0        | 1     | Touch probe 2 is enabled                                      |  |  |  |
| 9        | 0     | Touch probe 2 no value stored                                 |  |  |  |
| 5        | 1     | Touch probe 2 value stored                                    |  |  |  |
| 10 to 14 | -     | Reserved                                                      |  |  |  |
| 15       | 1     | toggle with every update of Touch probe 2 value stored *      |  |  |  |

\* If the continuous latch is enabled (Object 60B8 bit1 = 1, or bit9 = 1), bit7 or bit15 of Object 60B9h is toggled with every update of touch probe value stored.

#### TouchProbePos1PosValue (60BA<sub>h</sub>)

TouchProbePos1PosValue  $(60BA_h)$  shows the location of the motor when the Touch Probe1 trigger condition occurs.

| Index         | 60BAh                  |  |  |
|---------------|------------------------|--|--|
| Name          | TouchProbePos1PosValue |  |  |
| Object Code   | VAR                    |  |  |
| Data Type     | INT32                  |  |  |
| Access        | RO                     |  |  |
| PDO Mapping   | YES                    |  |  |
| Value Range   | _                      |  |  |
| Default Value |                        |  |  |

#### TouchProbePos2PosValue (60BC<sub>h</sub>)

TouchProbePos2PosValue  $(\,60BC_h)\,$  shows the location of the motor when the Touch Probe2 trigger condition occurs.

| Index         | 60BCh                  |
|---------------|------------------------|
| Name          | TouchProbePos2PosValue |
| Object Code   | VAR                    |
| Data Type     | INT32                  |
| Access        | RO                     |
| PDO Mapping   | YES                    |
| Value Range   | _                      |
| Default Value | _                      |

# 5.13 Torque limit Function

The torque is limited by 0x60E0,0x60E1. The following figure shows the block diagram of the torque limit function.

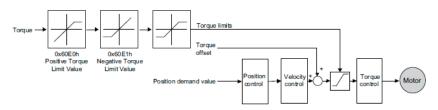

#### PosTorLimit(0x60E0)

PosTorLimitL:positive torque limit, unit:0.1% rated torque

| Index         | 60E0h       |
|---------------|-------------|
| Name          | PosTorLimit |
| Object Code   | VAR         |
| Data Type     | UINT16      |
| Access        | RW          |
| PDO Mapping   | YES         |
| Value Range   | 0-3000      |
| Default Value | 3000        |

#### NegTorLimit(0x60E1)

NegTorLimit: negative torque limit, unit: 0.1% rated torque

| Index         | 60E1h       |
|---------------|-------------|
| Name          | NegTorLimit |
| Object Code   | VAR         |
| Data Type     | UINT16      |
| Access        | RW          |
| PDO Mapping   | YES         |
| Value Range   | 0-3000      |
| Default Value | 3000        |

# 5.14 Digital Input /Output

In some situations, some switches (such as the origin signal and limit signal) are not sent to the servo drive directly, but sent by the host. You need to use the object 60FE-01h (Physical outputs) to transfer the relevant signals.

| 3121     | 20     | 19     | 18     | 17     | 16     | 150      |
|----------|--------|--------|--------|--------|--------|----------|
| reserved | CN1_19 | CN1_18 | CN1_17 | CN1_16 | CN1_15 | reserved |

Bit16-bit19 correspond to CN1 interfaces. And only the bit of bitmask(60FE:02h) is set to 1, the corresponding bit is effective. And also need to configure function by Pn509/510 or by Pn516/517 inversion. For the bus transfer need, also need to enable bus transmission by Pn512/Pn513. Please refer to <ProNet series AC servo user's manual>.

| Index           | 60FE h          |
|-----------------|-----------------|
| Name            | Digital outputs |
| Object Code     | ARRAY           |
| No. of Elements | 2               |
| Data Type       | UINT32          |

| Sub-Index   | 01 h             |
|-------------|------------------|
| Name        | Physical outputs |
| Object Code | VAR              |
| Data Type   | UINT32           |
| Access      | RW               |

| PDO Mapping   | YES |
|---------------|-----|
| Default Value | 0   |

| Sub-Index     | 02 h     |
|---------------|----------|
| Name          | Bit mask |
| Object Code   | VAR      |
| Data Type     | UINT32   |
| Access        | RW       |
| PDO Mapping   | YES      |
| Default Value | 0        |

If the host needs to monitor switch input signals of the servo drive, the host can read the object 60FDh (Inputs Digital) to obtain. The definition is as follows:

| 31-26    | 2           | 1                     | 0                     |
|----------|-------------|-----------------------|-----------------------|
| reserved | home switch | negative limit switch | positive limit switch |

# Chapter 6 EtherCAT communication example

In this example, we use Beckhoff TwinCAT software as the real time master. Please prepare as below before the test:

- Identify the network interface model number and install the network interface correctly.
- 2) Install Beckhoff TwinCAT software.
- Copy the device description document (.XML document) to the directory C:\TwinCAT\IO\EtherCAT. (You could contact Estun to have this XML document)
- Set drive's parameter Pn006.0=4, select EtherCAT communication mode.
- Pn704 can set the address (Station Alias) .

After finishing copying, reactivate TwinCAT software. Then TwinCAT will list an ESTUN ProNet servo drive EtherCAT bus option.

And then please follow steps as below:

1 Use the right button of the mouse to single click **I/O Device** and choose EtherCAT network adapter. Name it as **Device 1**.

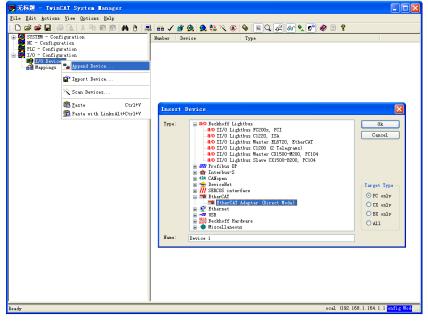

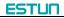

Use the right button of the mouse to single click **Device 1** and add a slave ProNet

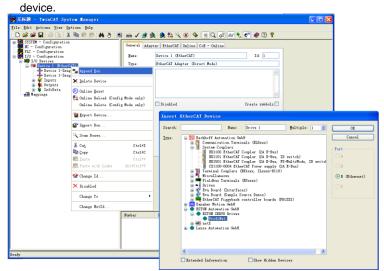

3. Add one NC task and name it as Task 1.

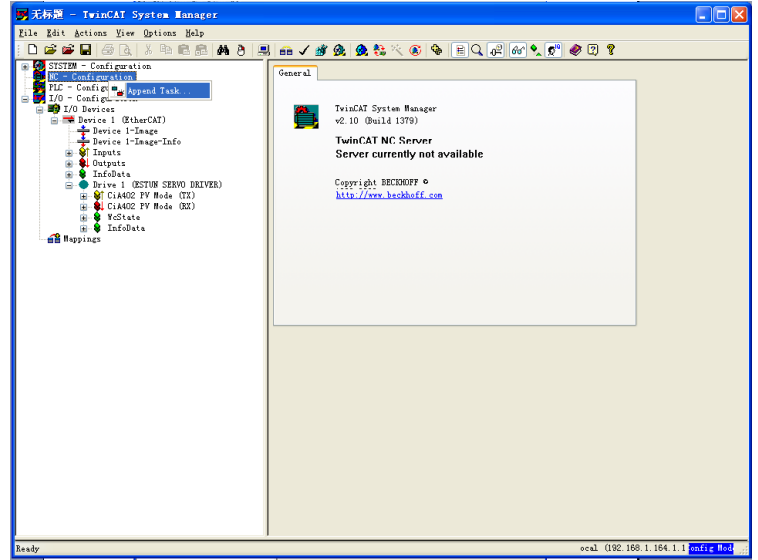

Add Axis 1 under NC task.

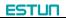

| <mark>男</mark> 元标题 - TwinCAT System Manager                                                                                                    |                                           |                                     |      | -               |                        |
|----------------------------------------------------------------------------------------------------|-------------------------------------------|-------------------------------------|------|-----------------|------------------------|
| Eile Edit Actions Yiew Options Help                                                                                                    | - <i>( *</i>                              | <b>&amp; A </b> ₽ % <b>&amp;</b> 6. |      | A 🔊 🥺           |                        |
| Configuration<br>Configuration<br>Config | General Onl<br>gane:<br>Type:<br>Comment: |                                     |      | Id: 1           |                        |
|                                                                                                    |                                           |                                     |      | e symbols       |                        |
| 1                                                                                                    | Bunber                                    | Axes                                | Туре |                 | Linked to              |
|                                                                                                    | <                                         |                                     |      |                 | *                      |
| Ready                                                                                                    | .,                                        |                                     |      | ana] (102 168 - | 1. 164. 1. 1 onfig Hod |

\_\_\_\_\_

Choose application layer protocol CoE.

| 📑 无标题 - TwinCAI System Hanager                                                                                                    |                                                                                                    | . 🗆 🖂          |
|----------------------------------------------------------------------------------------------------|----------------------------------------------------------------------------------------------------|----------------|
| File Edit Actions Yiew Options Help                                                                                                    |                                                                                                    |                |
| D 🛎 📽 🖬 🚑 👌 K K K K 🖓 🛤 🗍 具                                                                                                    | l 💼 🗸 💣 👧 👧 🗞 🔨 🚳 🖹 Q, 🖓 📾 🍢 🝠 🧶 🕐 🕈                                                                                                    |                |
| <ul> <li>Configuration</li> <li>STITUP - Configuration</li> <li>STITUP - STITUP - STITUP - STITUP -</li></ul> | Parting     Constraint       General     Stills     Oxade       Acir Type:     Standard Stypics via Encoder and Drive)       Final Stress     Standard Stypics via Encoder and Drive)       Barling     Final Stress       Barling     Stress       Barling     S | 12 <b>T</b> ug |

Click Link to button and map servo drive axis to the device.

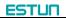

| It is git getues Dreg times Big         It is git getues Dreg times Big         It is git getues Dreg times Big         It is git getues Dreg times Big         It is git getues Dreg times Big         It is git getues Dreg times Big         It is git getues Dreg times Big         It is git getues Dreg time Big         It is git getues Dreg time Big                                                                                                    |
|----------------------------------------------------------------------------------------------------|
| Image: Solution of the second second seco |
| Description         Functions         Construction           Description         Functions         Compensation           Description         General         Settings         Global           Description         Global         Dynamics         Online                                                                                                    |
| Frisk 1-Inse<br>Frisk 1-Inse<br>Frisk                                                                                                    |
| 2440 erså 082 190 1 194 1 1 <b>2017 (17</b>                                                                                                    |

Click activate configuration button on the toolbar and activate configuration.

Click online label and start to operate on servo axis.

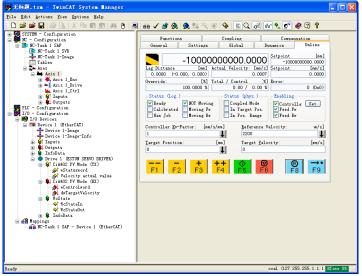

# Appendix A Object dictionary

|       | Sub          |                       | _      | _       |     | Support |    |    |    |    |     |    |     |      |
|-------|--------------|-----------------------|--------|---------|-----|---------|----|----|----|----|-----|----|-----|------|
| Index | index        | Name                  | Туре   | Access. | PDO | All     | PP | PV | нм | IP | CSP | PT | СЅТ | Unit |
| 1000  | 0            | Device type           | UINT32 | RO      | NO  | •       |    |    |    |    |     |    |     |      |
| 1001  | 0            | Error register        | UINT8  | RO      | NO  | •       |    |    |    |    |     |    |     |      |
|       | Pre-defined  | l error field         |        |         |     |         |    |    |    |    |     |    |     |      |
|       | 0            | Number of entries     | UINT8  | RO      | NO  | •       |    |    |    |    |     |    |     |      |
| 4000  | 1            | Standard error field1 | UINT32 | RO      | NO  | •       |    |    |    |    |     |    |     |      |
| 1003  |              |                       | UINT32 | RO      | NO  | •       |    |    |    |    |     |    |     |      |
|       | 7            | Standard error field7 | UINT32 | RO      | NO  | •       |    |    |    |    |     |    |     |      |
|       | 8            | Standard error field8 | UINT32 | RO      | NO  | •       |    |    |    |    |     |    |     |      |
|       | Identity Obj | ect                   |        |         |     |         |    |    |    |    |     |    |     | -    |
|       | 0            | Number of entries     | UINT8  | RO      | NO  | •       |    |    |    |    |     |    |     |      |
| 1018  | 1            | Vender ID             | UINT32 | RO      | NO  | •       |    |    |    |    |     |    |     |      |
| 1010  | 2            | Product code          | UINT32 | RO      | NO  | •       |    |    |    |    |     |    |     |      |
|       | 3            | Revision number       | UINT32 | RO      | NO  | •       |    |    |    |    |     |    |     |      |
|       | 4            | Serial number         | UINT32 | RO      | NO  | •       |    |    |    |    |     |    |     |      |
|       | 1st Receive  | e PDO Mapping         |        |         |     |         |    |    |    |    |     |    |     |      |
|       | 0            | Number of entries     | UINT8  | RW      | NO  | •       |    |    |    |    |     |    |     |      |
| 1600  | 1            | Mapping entry 1       | UINT32 | RW      | NO  | •       |    |    |    |    |     |    |     |      |
|       | 2            | Mapping entry 2       | UINT32 | RW      | NO  | •       |    |    |    |    |     |    |     |      |
|       | 3            | Mapping entry 3       | UINT32 | RW      | NO  | •       |    |    |    |    |     |    |     |      |

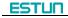

|       | Sub        |                   | _      | A       | BDO |     |    | 11-11 |    |    |     |    |     |      |
|-------|------------|-------------------|--------|---------|-----|-----|----|-------|----|----|-----|----|-----|------|
| Index | index      | Name              | Туре   | Access. | PDO | All | PP | PV    | нм | IP | CSP | PT | СЅТ | Unit |
|       | 4          | Mapping entry 4   | UINT32 | RW      | NO  | •   |    |       |    |    |     |    |     |      |
|       | 5          | Mapping entry 5   | UINT32 | RW      | NO  | •   |    |       |    |    |     |    |     |      |
|       | 6          | Mapping entry 6   | UINT32 | RW      | NO  | •   |    |       |    |    |     |    |     |      |
|       | 7          | Mapping entry7    | UINT32 | RW      | NO  | •   |    |       |    |    |     |    |     |      |
|       | 8          | Mapping entry 8   | UINT32 | RW      | NO  | •   |    |       |    |    |     |    |     |      |
|       | 2nd Recei  | ve PDO Mapping    |        |         |     |     |    |       |    |    |     |    |     |      |
|       | 0          | Number of entries | UINT8  | RW      | NO  | •   |    |       |    |    |     |    |     |      |
|       | 1          | Mapping entry 1   | UINT32 | RW      | NO  | •   |    |       |    |    |     |    |     |      |
|       | 2          | Mapping entry 2   | UINT32 | RW      | NO  | •   |    |       |    |    |     |    |     |      |
|       | 3          | Mapping entry 3   | UINT32 | RW      | NO  | •   |    |       |    |    |     |    |     |      |
| 1601  | 4          | Mapping entry 4   | UINT32 | RW      | NO  | •   |    |       |    |    |     |    |     |      |
|       | 5          | Mapping entry 5   | UINT32 | RW      | NO  | •   |    |       |    |    |     |    |     |      |
|       | 6          | Mapping entry 6   | UINT32 | RW      | NO  | •   |    |       |    |    |     |    |     |      |
|       | 7          | Mapping entry7    | UINT32 | RW      | NO  | •   |    |       |    |    |     |    |     |      |
|       | 8          | Mapping entry 8   | UINT32 | RW      | NO  | •   |    |       |    |    |     |    |     |      |
| 4000  | 3rd Receiv | ve PDO Mapping    |        |         |     |     |    |       |    |    |     |    |     |      |
| 1602  | 0          | Number of entries | UINT8  | RW      | NO  | •   |    |       |    |    |     |    |     |      |

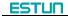

|       | Sub        |                   |        | A       | BDO |     |    |    |    |    |     |    |     |      |
|-------|------------|-------------------|--------|---------|-----|-----|----|----|----|----|-----|----|-----|------|
| Index | index      | Name              | Туре   | Access. | PDO | AII | PP | PV | нм | IP | CSP | РТ | CST | Unit |
|       | 1          | Mapping entry 1   | UINT32 | RW      | NO  | •   |    |    |    |    |     |    |     |      |
|       | 2          | Mapping entry 2   | UINT32 | RW      | NO  | •   |    |    |    |    |     |    |     |      |
|       | 3          | Mapping entry 3   | UINT32 | RW      | NO  | •   |    |    |    |    |     |    |     |      |
|       | 4          | Mapping entry 4   | UINT32 | RW      | NO  | •   |    |    |    |    |     |    |     |      |
|       | 5          | Mapping entry 5   | UINT32 | RW      | NO  | •   |    |    |    |    |     |    |     |      |
|       | 6          | Mapping entry 6   | UINT32 | RW      | NO  | •   |    |    |    |    |     |    |     |      |
|       | 7          | Mapping entry7    | UINT32 | RW      | NO  | •   |    |    |    |    |     |    |     |      |
|       | 8          | Mapping entry 8   | UINT32 | RW      | NO  | •   |    |    |    |    |     |    |     |      |
|       | 4th Receiv | e PDO Mapping     |        |         |     |     |    |    |    |    |     |    |     |      |
|       | 0          | Number of entries | UINT8  | RW      | NO  | •   |    |    |    |    |     |    |     |      |
|       | 1          | Mapping entry 1   | UINT32 | RW      | NO  | •   |    |    |    |    |     |    |     |      |
|       | 2          | Mapping entry 2   | UINT32 | RW      | NO  | •   |    |    |    |    |     |    |     |      |
| 4000  | 3          | Mapping entry 3   | UINT32 | RW      | NO  | •   |    |    |    |    |     |    |     |      |
| 1603  | 4          | Mapping entry 4   | UINT32 | RW      | NO  | •   |    |    |    |    |     |    |     |      |
|       | 5          | Mapping entry 5   | UINT32 | RW      | NO  | •   |    |    |    |    |     |    |     |      |
|       | 6          | Mapping entry 6   | UINT32 | RW      | NO  | •   |    |    |    |    |     |    |     |      |
|       | 7          | Mapping entry7    | UINT32 | RW      | NO  | •   |    |    |    |    |     |    |     |      |
|       | 8          | Mapping entry 8   | UINT32 | RW      | NO  | •   |    |    |    |    |     |    |     |      |

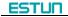

|       | Sub         |                   |        | Access  | PDO | Support |    |    |    |    |     |    |     | Unit |
|-------|-------------|-------------------|--------|---------|-----|---------|----|----|----|----|-----|----|-----|------|
| Index | index       | Name              | Туре   | Access. | PDO | All     | PP | PV | нм | IP | CSP | РТ | CST | Unit |
|       | 1st Receive | e PDO Mapping     |        | _       | -   | _       |    | -  |    | -  | -   | -  |     |      |
|       | 0           | Number of entries | UINT8  | RW      | NO  | •       |    |    |    |    |     |    |     |      |
|       | 1           | Mapping entry 1   | UINT32 | RW      | NO  | •       |    |    |    |    |     |    |     |      |
|       | 2           | Mapping entry 2   | UINT32 | RW      | NO  | •       |    |    |    |    |     |    |     |      |
|       | 3           | Mapping entry 3   | UINT32 | RW      | NO  | •       |    |    |    |    |     |    |     |      |
| 1A00  | 4           | Mapping entry 4   | UINT32 | RW      | NO  | •       |    |    |    |    |     |    |     |      |
|       | 5           | Mapping entry 5   | UINT32 | RW      | NO  | •       |    |    |    |    |     |    |     |      |
|       | 6           | Mapping entry 6   | UINT32 | RW      | NO  | •       |    |    |    |    |     |    |     |      |
|       | 7           | Mapping entry7    | UINT32 | RW      | NO  | •       |    |    |    |    |     |    |     |      |
|       | 8           | Mapping entry 8   | UINT32 | RW      | NO  | •       |    |    |    |    |     |    |     |      |
|       | 2nd Transn  | nit PDO Mapping   |        |         |     |         |    |    |    |    |     |    |     |      |
|       | 0           | Number of entries | UINT8  | RW      | NO  | •       |    |    |    |    |     |    |     |      |
|       | 1           | Mapping entry 1   | UINT32 | RW      | NO  | •       |    |    |    |    |     |    |     |      |
| 1A01  | 2           | Mapping entry 2   | UINT32 | RW      | NO  | •       |    |    |    |    |     |    |     |      |
|       | 3           | Mapping entry 3   | UINT32 | RW      | NO  | •       |    |    |    |    |     |    |     |      |
|       | 4           | Mapping entry 4   | UINT32 | RW      | NO  | •       |    |    |    |    |     |    |     |      |

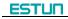

|       | Sub        |                   | _      |         |     | Support |    |    |    |    |     |    |     | 11.2 |
|-------|------------|-------------------|--------|---------|-----|---------|----|----|----|----|-----|----|-----|------|
| Index | index      | Name              | Туре   | Access. | PDO | All     | PP | PV | нм | IP | CSP | PT | СЅТ | Unit |
|       | 5          | Mapping entry 5   | UINT32 | RW      | NO  | •       |    |    |    |    |     |    |     |      |
|       | 6          | Mapping entry 6   | UINT32 | RW      | NO  | •       |    |    |    |    |     |    |     |      |
|       | 7          | Mapping entry7    | UINT32 | RW      | NO  | •       |    |    |    |    |     |    |     |      |
|       | 8          | Mapping entry 8   | UINT32 | RW      | NO  | •       |    |    |    |    |     |    |     |      |
|       | 3rd Transm | nit PDO Mapping   |        | 1       | 1   |         | 1  | 1  |    | 1  |     |    | 1   |      |
|       | 0          | Number of entries | UINT8  | RW      | NO  | •       |    |    |    |    |     |    |     |      |
|       | 1          | Mapping entry 1   | UINT32 | RW      | NO  | •       |    |    |    |    |     |    |     |      |
|       | 2          | Mapping entry 2   | UINT32 | RW      | NO  | •       |    |    |    |    |     |    |     |      |
|       | 3          | Mapping entry 3   | UINT32 | RW      | NO  | •       |    |    |    |    |     |    |     |      |
| 1A02  | 4          | Mapping entry 4   | UINT32 | RW      | NO  | •       |    |    |    |    |     |    |     |      |
|       | 5          | Mapping entry 5   | UINT32 | RW      | NO  | •       |    |    |    |    |     |    |     |      |
|       | 6          | Mapping entry 6   | UINT32 | RW      | NO  | •       |    |    |    |    |     |    |     |      |
|       | 7          | Mapping entry7    | UINT32 | RW      | NO  | •       |    |    |    |    |     |    |     |      |
|       | 8          | Mapping entry 8   | UINT32 | RW      | NO  | •       |    |    |    |    |     |    |     |      |
|       | 4thTransmi | t PDO Mapping     | -      | -       |     |         |    | -  | -  |    | -   | -  |     |      |
| 1A03  | 0          | Number of entries | UINT8  | RW      | NO  | •       |    |    |    |    |     |    |     |      |
| 1403  | 1          | Mapping entry 1   | UINT32 | RW      | NO  | •       |    |    |    |    |     |    |     |      |
|       | 2          | Mapping entry 2   | UINT32 | RW      | NO  | •       |    |    |    |    |     |    |     |      |

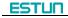

|       | Sub      |                                            | _      |         |     | Support |    |    |    |    |     |    |     | Unit |
|-------|----------|--------------------------------------------|--------|---------|-----|---------|----|----|----|----|-----|----|-----|------|
| Index | index    | Name                                       | Туре   | Access. | PDO | All     | PP | PV | нм | IP | CSP | PT | СЅТ | Unit |
|       | 3        | Mapping entry 3                            | UINT32 | RW      | NO  | •       |    |    |    |    |     |    |     |      |
|       | 4        | Mapping entry 4                            | UINT32 | RW      | NO  | •       |    |    |    |    |     |    |     |      |
|       | 5        | Mapping entry 5                            | UINT32 | RW      | NO  | •       |    |    |    |    |     |    |     |      |
|       | 6        | Mapping entry 6                            | UINT32 | RW      | NO  | •       |    |    |    |    |     |    |     |      |
|       | 7        | Mapping entry7                             | UINT32 | RW      | NO  | •       |    |    |    |    |     |    |     |      |
|       | 8        | Mapping entry 8                            | UINT32 | RW      | NO  | •       |    |    |    |    |     |    |     |      |
|       | Sync Man | ager Communication Typ                     | be     |         |     |         |    |    |    |    |     |    |     |      |
|       | 0        | Number of used<br>Sync Manager<br>channels | UINT8  | RW      | NO  | •       |    |    |    |    |     |    |     |      |
|       | 1        | Communication<br>type sync manager<br>0    | UINT32 | RW      | NO  | •       |    |    |    |    |     |    |     |      |
| 1C00  | 2        | Communication<br>type sync manager<br>1    | UINT32 | RW      | NO  | •       |    |    |    |    |     |    |     |      |
|       | 3        | Communication<br>type sync manager<br>2    | UINT32 | RW      | NO  | •       |    |    |    |    |     |    |     |      |
|       | 4        | Communication<br>type sync manager<br>3    | UINT32 | RW      | NO  | •       |    |    |    |    |     |    |     |      |

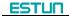

|       | Sub       |                              |         |         |     |     |    |    |    | Suppo | ort |    |     | Unit |
|-------|-----------|------------------------------|---------|---------|-----|-----|----|----|----|-------|-----|----|-----|------|
| Index | index     | Name                         | Type Ac | Access. | PDO | All | PP | PV | нм | IP    | CSP | PT | CST | Unit |
|       | Sync Mana | ger PDO assignment 2         |         |         |     |     |    |    |    |       |     |    |     |      |
|       | 0         | Number of assigned<br>PDOs   | UINT8   | RW      | NO  | •   |    |    |    |       |     |    |     |      |
| 1C12  | 1         | Index of assigned<br>RxPDO 1 | UINT16  | RW      | NO  | •   |    |    |    |       |     |    |     |      |
|       | 2         | Index of assigned<br>RxPDO 2 | UINT16  | RW      | NO  | •   |    |    |    |       |     |    |     |      |
|       | Sync Mana | ger PDO assignment 3         |         |         |     |     |    |    |    |       |     |    |     |      |
|       | 0         | Number of assigned<br>PDOs   | UINT8   | RW      | NO  | •   |    |    |    |       |     |    |     |      |
| 1C13  | 1         | Index of assigned<br>TxPDO 1 | UINT16  | RW      | NO  | •   |    |    |    |       |     |    |     |      |
|       | 2         | Index of assigned<br>TxPDO 2 | UINT16  | RW      | NO  | •   |    |    |    |       |     |    |     |      |

| Index | Sub<br>index | Name  | Туре   | Access. | PDO |     |    |    |    |    |     |    |     |      |
|-------|--------------|-------|--------|---------|-----|-----|----|----|----|----|-----|----|-----|------|
|       |              |       |        |         |     | All | PP | PV | нм | IP | CSP | РТ | СЅТ | Unit |
| 3000  | 0            | Pn000 | UINT16 | RW      | NO  | •   |    |    |    |    |     |    |     |      |
| 3001  | 0            | Pn001 | UINT16 | RW      | NO  | •   |    |    |    |    |     |    |     |      |
| 3002  | 0            | Pn002 | UINT16 | RW      | NO  | •   |    |    |    |    |     |    |     |      |
| 3003  | 0            | Pn003 | UINT16 | RW      | NO  | •   |    |    |    |    |     |    |     |      |
| 3004  | 0            | Pn004 | UINT16 | RW      | NO  | •   |    |    |    |    |     |    |     |      |
| 3005  | 0            | Pn005 | UINT16 | RW      | NO  | •   |    |    |    |    |     |    |     |      |
| 3006  | 0            | Pn006 | UINT16 | RW      | NO  | •   |    |    |    |    |     |    |     |      |
| 3007  | 0            | Pn007 | UINT16 | RW      | NO  | •   |    |    |    |    |     |    |     |      |
| 3008  | 0            | Pn008 | UINT16 | RW      | NO  | •   |    |    |    |    |     |    |     |      |
| 3010  | 0            | Pn100 | UINT16 | RW      | NO  | •   |    |    |    |    |     |    |     |      |
| 3011  | 0            | Pn101 | UINT16 | RW      | NO  | •   |    |    |    |    |     |    |     |      |
| 3012  | 0            | Pn102 | UINT16 | RW      | NO  | •   |    |    |    |    |     |    |     |      |
| 3013  | 0            | Pn103 | UINT16 | RW      | NO  | •   |    |    |    |    |     |    |     |      |
| 3014  | 0            | Pn104 | UINT16 | RW      | NO  | •   |    |    |    |    |     |    |     |      |
| 3015  | 0            | Pn105 | UINT16 | RW      | NO  | •   |    |    |    |    |     |    |     |      |
| 3016  | 0            | Pn106 | UINT16 | RW      | NO  | •   |    |    |    |    |     |    |     |      |
| 3017  | 0            | Pn107 | UINT16 | RW      | NO  | •   |    |    |    |    |     |    |     |      |

| Index | Sub<br>index | Name  |        | Access. | PDO |     |    |    |    |    |     |    |     |      |
|-------|--------------|-------|--------|---------|-----|-----|----|----|----|----|-----|----|-----|------|
|       |              |       | Туре   |         |     | All | PP | PV | нм | IP | CSP | PT | CST | Unit |
| 3018  | 0            | Pn108 | UINT16 | RW      | NO  | •   |    |    |    |    |     |    |     |      |
| 3019  | 0            | Pn109 | UINT16 | RW      | NO  | •   |    |    |    |    |     |    |     |      |
| 301A  | 0            | Pn110 | UINT16 | RW      | NO  | •   |    |    |    |    |     |    |     |      |
| 301B  | 0            | Pn111 | UINT16 | RW      | NO  | •   |    |    |    |    |     |    |     |      |
| 301C  | 0            | Pn112 | UINT16 | RW      | NO  | •   |    |    |    |    |     |    |     |      |
| 301D  | 0            | Pn113 | UINT16 | RW      | NO  | •   |    |    |    |    |     |    |     |      |
| 301E  | 0            | Pn114 | UINT16 | RW      | NO  | •   |    |    |    |    |     |    |     |      |
| 301F  | 0            | Pn115 | UINT16 | RW      | NO  | •   |    |    |    |    |     |    |     |      |
| 3020  | 0            | Pn116 | UINT16 | RW      | NO  | •   |    |    |    |    |     |    |     |      |
| 3021  | 0            | Pn117 | UINT16 | RW      | NO  | •   |    |    |    |    |     |    |     |      |
| 3022  | 0            | Pn118 | UINT16 | RW      | NO  | •   |    |    |    |    |     |    |     |      |
| 3023  | 0            | Pn119 | UINT16 | RW      | NO  | •   |    |    |    |    |     |    |     |      |
| 3024  | 0            | Pn120 | UINT16 | RW      | NO  | •   |    |    |    |    |     |    |     |      |
| 3025  | 0            | Pn121 | UINT16 | RW      | NO  | •   |    |    |    |    |     |    |     |      |
| 3026  | 0            | Pn122 | UINT16 | RW      | NO  | •   |    |    |    |    |     |    |     |      |
| 3027  | 0            | Pn123 | UINT16 | RW      | NO  | •   |    |    |    |    |     |    |     |      |
| 3028  | 0            | Pn124 | UINT16 | RW      | NO  | •   |    |    |    |    |     |    |     |      |

|       | Sub   |       |        |         |     |     |    |    |    | Suppo | ort |    |     |      |
|-------|-------|-------|--------|---------|-----|-----|----|----|----|-------|-----|----|-----|------|
| Index | index | Name  | Туре   | Access. | PDO | All | PP | PV | нм | IP    | CSP | РТ | CST | Unit |
| 3029  | 0     | Pn125 | UINT16 | RW      | NO  | •   |    |    |    |       |     |    |     |      |
| 302A  | 0     | Pn126 | UINT16 | RW      | NO  | •   |    |    |    |       |     |    |     |      |
| 302B  | 0     | Pn127 | UINT16 | RW      | NO  | •   |    |    |    |       |     |    |     |      |
| 302C  | 0     | Pn128 | UINT16 | RW      | NO  | •   |    |    |    |       |     |    |     |      |
| 302D  | 0     | Pn129 | UINT16 | RW      | NO  | •   |    |    |    |       |     |    |     |      |
| 302E  | 0     | Pn130 | UINT16 | RW      | NO  | •   |    |    |    |       |     |    |     |      |
| 302F  | 0     | Pn131 | UINT16 | RW      | NO  | •   |    |    |    |       |     |    |     |      |
| 3030  | 0     | Pn132 | UINT16 | RW      | NO  | •   |    |    |    |       |     |    |     |      |
| 3068  | 0     | Pn401 | UINT16 | RW      | NO  | •   |    |    |    |       |     |    |     |      |
| 3069  | 0     | Pn402 | UINT16 | RW      | NO  | •   |    |    |    |       |     |    |     |      |
| 306A  | 0     | Pn403 | UINT16 | RW      | NO  | •   |    |    |    |       |     |    |     |      |
| 306B  | 0     | Pn404 | UINT16 | RW      | NO  | •   |    |    |    |       |     |    |     |      |
| 306C  | 0     | Pn405 | UINT16 | RW      | NO  | •   |    |    |    |       |     |    |     |      |
| 306D  | 0     | Pn406 | UINT16 | RW      | NO  | •   |    |    |    |       |     |    |     |      |
| 306E  | 0     | Pn407 | UINT16 | RW      | NO  | •   |    |    |    |       |     |    |     |      |
| 306F  | 0     | Pn408 | UINT16 | RW      | NO  | •   |    |    |    |       |     |    |     |      |
| 3070  | 0     | Pn409 | UINT16 | RW      | NO  | •   |    |    |    |       |     |    |     |      |

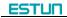

|       | Sub   |       |        |         |     |     |    |    |    | Suppo | ort |    |     |      |
|-------|-------|-------|--------|---------|-----|-----|----|----|----|-------|-----|----|-----|------|
| Index | index | Name  | Туре   | Access. | PDO | All | PP | PV | нм | IP    | CSP | PT | CST | Unit |
| 3071  | 0     | Pn410 | UINT16 | RW      | NO  | •   |    |    |    |       |     |    |     |      |
| 3072  | 0     | Pn411 | UINT16 | RW      | NO  | •   |    |    |    |       |     |    |     |      |
| 3073  | 0     | Pn412 | UINT16 | RW      | NO  | •   |    |    |    |       |     |    |     |      |
| 3074  | 0     | Pn413 | UINT16 | RW      | NO  | •   |    |    |    |       |     |    |     |      |
| 3075  | 0     | Pn414 | UINT16 | RW      | NO  | •   |    |    |    |       |     |    |     |      |
| 307D  | 0     | Pn505 | UINT16 | RW      | NO  | •   |    |    |    |       |     |    |     |      |
| 307E  | 0     | Pn506 | UINT16 | RW      | NO  | •   |    |    |    |       |     |    |     |      |
| 307F  | 0     | Pn507 | UINT16 | RW      | NO  | •   |    |    |    |       |     |    |     |      |
| 3080  | 0     | Pn508 | UINT16 | RW      | NO  | •   |    |    |    |       |     |    |     |      |
| 3081  | 0     | Pn509 | UINT16 | RW      | NO  | •   |    |    |    |       |     |    |     |      |
| 3082  | 0     | Pn510 | UINT16 | RW      | NO  | •   |    |    |    |       |     |    |     |      |
| 3083  | 0     | Pn511 | UINT16 | RW      | NO  | •   |    |    |    |       |     |    |     |      |
| 3084  | 0     | Pn512 | UINT16 | RW      | NO  | •   |    |    |    |       |     |    |     |      |
| 3085  | 0     | Pn513 | UINT16 | RW      | NO  | •   |    |    |    |       |     |    |     |      |
| 3086  | 0     | Pn514 | UINT16 | RW      | NO  | •   |    |    |    |       |     |    |     |      |
| 3088  | 0     | Pn516 | UINT16 | RW      | NO  | •   |    |    |    |       |     |    |     |      |
| 3089  | 0     | Pn517 | UINT16 | RW      | NO  | •   |    |    |    |       |     |    |     |      |

|       | Sub   |       |        |         |     |     |    |    |    | Suppo | ort |    |     |      |
|-------|-------|-------|--------|---------|-----|-----|----|----|----|-------|-----|----|-----|------|
| Index | index | Name  | Туре   | Access. | PDO | All | PP | PV | нм | IP    | CSP | PT | CST | Unit |
| 30FC  | 0     | Pn700 | UINT16 | RW      | NO  | •   |    |    |    |       |     |    |     |      |
| 30FD  | 0     | Pn701 | UINT16 | RW      | NO  | •   |    |    |    |       |     |    |     |      |
| 3100  | 0     | Pn704 | UINT16 | RW      | NO  | •   |    |    |    |       |     |    |     |      |
| 3138  | 0     | Pn840 | UINT16 | RW      | NO  | •   |    |    |    |       |     |    |     |      |
| 320A  | 0     | Un000 | UINT16 | RO      | NO  | •   |    |    |    |       |     |    |     |      |
| 320B  | 0     | Un001 | UINT16 | RO      | NO  | •   |    |    |    |       |     |    |     |      |
| 320C  | 0     | Un002 | UINT16 | RO      | NO  | •   |    |    |    |       |     |    |     |      |
| 320D  | 0     | Un003 | UINT16 | RO      | NO  | •   |    |    |    |       |     |    |     |      |
| 320E  | 0     | Un004 | UINT16 | RO      | NO  | •   |    |    |    |       |     |    |     |      |
| 320F  | 0     | Un005 | UINT16 | RO      | NO  | •   |    |    |    |       |     |    |     |      |
| 3210  | 0     | Un006 | UINT16 | RO      | NO  | •   |    |    |    |       |     |    |     |      |
| 3211  | 0     | Un007 | UINT16 | RO      | NO  | •   |    |    |    |       |     |    |     |      |
| 3212  | 0     | Un008 | UINT16 | RO      | NO  | •   |    |    |    |       |     |    |     |      |
| 3213  | 0     | Un009 | UINT16 | RO      | NO  | •   |    |    |    |       |     |    |     |      |
| 3214  | 0     | Un010 | UINT16 | RO      | NO  | •   |    |    |    |       |     |    |     |      |
| 3215  | 0     | Un011 | UINT16 | RO      | NO  | •   |    |    |    |       |     |    |     |      |
| 3216  | 0     | Un012 | UINT16 | RO      | NO  | •   |    |    |    |       |     |    |     |      |

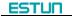

|       | Sub   |                               |        | -       |     |     |    |    |    | Suppo | ort |    |     |      |
|-------|-------|-------------------------------|--------|---------|-----|-----|----|----|----|-------|-----|----|-----|------|
| Index | index | Name                          | Туре   | Access. | PDO | All | PP | PV | нм | IP    | CSP | РТ | CST | Unit |
| 3217  | 0     | Un013                         | UINT16 | RO      | NO  | •   |    |    |    |       |     |    |     |      |
| 3218  | 0     | Un014                         | UINT16 | RO      | NO  | •   |    |    |    |       |     |    |     |      |
| 3300  | 0     | Rotation                      | UINT16 | RO      | NO  | •   |    |    |    |       |     |    |     |      |
| 3301  | 0     | SinglePos                     | UINT32 | RO      | NO  | •   |    |    |    |       |     |    |     |      |
| 3302  | 0     | JLoad                         | UINT16 | RW      | NO  | •   |    |    |    |       |     |    |     |      |
| 3303  | 0     | VibFr                         | UINT16 | RW      | NO  | •   |    |    |    |       |     |    |     |      |
| 6007  | 0     | Abort connection option code  | INT16  | RW      | NO  | •   |    |    |    |       |     |    |     |      |
| 603F  | 0     | Error code                    | UINT16 | RW      | YES | •   |    |    |    |       |     |    |     |      |
| 6040  | 0     | Control word                  | UINT16 | RW      | YES | •   |    |    |    |       |     |    |     |      |
| 6041  | 0     | Status word                   | UINT16 | RO      | YES | •   |    |    |    |       |     |    |     |      |
| 605A  | 0     | Quick stop option code        | INT16  | RW      | NO  | •   |    |    |    |       |     |    |     |      |
| 605B  | 0     | Shutdown option code          | INT16  | RW      | NO  | •   |    |    |    |       |     |    |     |      |
| 605C  | 0     | Disable operation option code | INT16  | RW      | NO  | •   |    |    |    |       |     |    |     |      |
| 605D  | 0     | Stop option code              | INT16  | RW      | NO  | •   |    |    |    |       |     |    |     |      |

|       | Sub   |                                 |        |         |     |     |    |    |    | Suppo | ort |    |     |                |
|-------|-------|---------------------------------|--------|---------|-----|-----|----|----|----|-------|-----|----|-----|----------------|
| Index | index | Name                            | Туре   | Access. | PDO | All | PP | PV | нм | IP    | CSP | РТ | CST | Unit           |
| 605E  | 0     | Fault reaction option code      | UINT16 | RW      | NO  | •   |    |    |    |       |     |    |     |                |
| 6060  | 0     | Modes of operation              | INT8   | RW      | YES | •   |    |    |    |       |     |    |     |                |
| 6061  | 0     | Modes of operation display      | INT8   | RO      | YES | •   |    |    |    |       |     |    |     |                |
| 6062  | 0     | Position demand value           | INT32  | RO      | YES |     | •  |    |    | •     | •   |    |     | position units |
| 6063  | 0     | Position actual value*          | INT32  | RO      | YES |     | •  |    |    | •     | •   |    |     | inc            |
| 6064  | 0     | Position actual value           | INT32  | RO      | YES |     | •  |    | •  | •     | •   | •  | •   | position units |
| 6065  | 0     | Following error<br>window       | UINT32 | RW      | YES |     | •  |    |    |       | •   |    |     | position units |
| 6066  | 0     | Following error time out        | UINT16 | RW      | YES |     | •  |    |    |       | •   |    |     | ms             |
| 6067  | 0     | Position window                 | UINT32 | RW      | YES |     | •  |    |    | •     | •   |    |     | position units |
| 6068  | 0     | Position window time            | UINT16 | RW      | YES |     | •  |    |    | •     | •   |    |     | ms             |
| 6069  | 0     | Velocity sensor<br>actual value | UINT16 | RW      | YES |     |    | •  |    |       |     |    |     | speed units    |
| 606B  | 0     | Velocity demand value           | INT32  | RO      | YES |     |    | •  |    |       |     |    |     | speed units    |

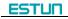

|       | Sub          |                             | _      |         |     |     |    |    |    | Suppo | ort |    |     |                |
|-------|--------------|-----------------------------|--------|---------|-----|-----|----|----|----|-------|-----|----|-----|----------------|
| Index | index        | Name                        | Туре   | Access. | PDO | All | PP | PV | нм | IP    | CSP | РТ | СЅТ | Unit           |
| 606C  | 0            | Velocity actual value       | INT32  | RO      | YES |     | •  | •  | •  | •     | •   | •  | •   | speed units    |
| 606D  | 0            | Velocity window             | UINT16 | RW      | YES |     |    | •  |    |       |     |    |     | speed units    |
| 606E  | 0            | Velocity window time        | UINT16 | RW      | YES |     |    | •  |    |       |     |    |     | ms             |
| 606F  | 0            | Velocity threshold          | UINT16 | RW      | YES |     |    | •  |    |       |     |    |     | speed units    |
| 6070  | 0            | Velocity threshold time     | UINT16 | RW      | YES |     |    | •  |    |       |     |    |     | ms             |
| 6071  | 0            | Target Torque               | INT16  | RW      | YES |     |    |    |    |       |     | •  | •   |                |
| 6077  | 0            | Torque actual value         | INT16  | RO      | YES | •   |    |    |    |       |     |    |     |                |
| 6078  | 0            | Current actual value        | INT16  | RO      | YES | •   |    |    |    |       |     |    |     |                |
| 607A  | 0            | Target position             | INT32  | RW      | YES |     | •  |    |    |       | •   |    |     | position units |
|       | Position rai | nge limit                   |        |         |     |     |    |    |    |       |     |    |     |                |
|       | 0            | Number of entries           | UINT8  | RO      | NO  |     | •  |    |    | •     | •   |    |     |                |
| 607B  | 1            | Min position range limit    | INT32  | RW      | NO  |     | •  |    |    | •     | •   |    |     | position units |
|       | 2            | Max position range<br>limit | INT32  | RW      | NO  |     | •  |    |    | •     | •   |    |     | position units |
| 607C  | 0            | Home offset                 | INT32  | RW      | YES |     | •  |    | •  | •     | •   |    |     | position units |
|       | Software P   | osition Limit               |        |         |     |     |    |    | •  |       |     |    | •   | •              |
| 607D  | 0            | Number of entries           | UINT8  | RO      | NO  |     | •  |    |    | •     | •   |    |     |                |

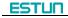

|       | Sub          |                            | _      |         |     |     |    |    |    | Suppo | ort |    |     |                       |
|-------|--------------|----------------------------|--------|---------|-----|-----|----|----|----|-------|-----|----|-----|-----------------------|
| Index | index        | Name                       | Туре   | Access. | PDO | AII | PP | PV | нм | IP    | CSP | РТ | СЅТ | Unit                  |
|       | 1            | Min position limit         | INT32  | RW      | NO  |     | •  |    |    | •     | •   |    |     | position units        |
|       | 2            | Max position limit         | INT32  | RW      | NO  |     | •  |    |    | •     | •   |    |     | position units        |
| 607E  | 0            | Polarity                   | USINT  | RW      | NO  | •   |    |    |    |       |     |    |     |                       |
| 6081  | 0            | Profile velocity           | UINT32 | RW      | YES |     | •  |    |    |       |     |    |     | speed units           |
| 6082  | 0            | End velocity               | UINT32 | RW      | YES |     | •  |    |    |       |     |    |     | speed units           |
| 6083  | 0            | Profile acceleration       | UINT32 | RW      | YES |     | •  | •  |    |       |     |    |     | acceleration<br>units |
| 6084  | 0            | Profile deceleration       | UINT32 | RW      | YES |     | •  | •  |    |       |     |    |     | acceleration<br>units |
| 6085  | 0            | Quick stop<br>deceleration | UINT32 | RW      | YES |     | •  | •  |    | •     |     |    |     | acceleration<br>units |
| 6086  | 0            | Motion profile type        | INT16  | RO      | YES |     | •  | •  |    | •     |     |    |     |                       |
| 6087  | 0            | Torque Slope               | UINT32 | RW      | YES |     |    |    |    |       |     | •  |     |                       |
|       | Position fac | tor                        |        |         |     |     |    |    |    |       |     | •  |     |                       |
| 6093  | 0            | Number of entries          | UINT32 | RW      | NO  |     | •  |    | •  | •     | •   |    |     |                       |
| 6093  | 1            | numerator                  | UINT32 | RW      | NO  |     | •  |    | •  | •     | •   |    |     |                       |
|       | 2            | divisor                    | UINT32 | RW      | NO  |     | •  |    | •  | •     | •   |    |     |                       |
|       |              | Velocity encoder factor    |        | _       |     |     | -  | -  |    |       |     |    |     |                       |
| 6094  | 0            | Number of entries          | UINT32 | RW      | NO  | •   |    |    |    |       |     |    |     |                       |
|       | 1            | numerator                  | UINT32 | RW      | NO  | •   |    |    |    |       |     |    |     |                       |

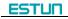

|       | Sub         |                                | _      |         |     |     |    |    |    | Suppo | ort |    |     |                       |
|-------|-------------|--------------------------------|--------|---------|-----|-----|----|----|----|-------|-----|----|-----|-----------------------|
| Index | index       | Name                           | Туре   | Access. | PDO | All | PP | PV | нм | IP    | CSP | РТ | CST | Unit                  |
|       | 2           | divisor                        | UINT32 | RW      | NO  | •   |    |    |    |       |     |    |     |                       |
|       | Acceleratio | on factor                      |        |         |     |     |    |    |    |       |     |    |     |                       |
| 6097  | 0           | Number of entries              | UINT32 | RW      | NO  | •   |    |    |    |       |     |    |     |                       |
|       | 1           | numerator                      | UINT32 | RW      | NO  | •   |    |    |    |       |     |    |     |                       |
| 6098  | 0           | Homing method                  | INT8   | RW      | YES |     |    |    | •  |       |     |    |     |                       |
|       | Homing spe  | eeds                           |        |         |     |     |    |    |    |       |     | -  |     |                       |
|       | 0           | Number of entries              | UINT8  | RW      | YES |     |    |    | •  |       |     |    |     |                       |
| 6099  | 1           | Speed during search for switch | UINT32 | RW      | YES |     |    |    | •  |       |     |    |     | speed units           |
|       | 2           | Speed during search for zero   | UINT32 | RW      | YES |     |    |    | •  |       |     |    |     | speed units           |
| 609A  | 0           | Homing<br>acceleration         | UINT32 | RW      | YES |     |    |    | •  |       |     |    |     | acceleration<br>units |
| 60B1  | 0           | Velocity Offset                | INT32  | RW      | YES |     |    |    |    |       | •   |    |     |                       |
| 60B2  | 0           | Torque Offset                  | INT    | RW      | YES |     |    |    |    |       | •   |    |     |                       |
| 60B8  | 0           | Touch Probe<br>Function        | UINT16 | RW      | YES | •   |    |    |    |       |     |    |     |                       |
| 60B9  | 0           | Touch Probe Status             | UINT16 | RO      | YES | •   |    |    |    |       |     |    |     |                       |
| 60BA  | 0           | Touch Probe Pos1<br>Pos Value  | INT32  | RO      | YES | •   |    |    |    |       |     |    |     |                       |

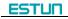

|       | Sub          |                                    |        |         |     |     |    |    |    | Suppo | ort |    |     |                |
|-------|--------------|------------------------------------|--------|---------|-----|-----|----|----|----|-------|-----|----|-----|----------------|
| Index | index        | Name                               | Туре   | Access. | PDO | All | PP | PV | нм | IP    | CSP | PT | CST | Unit           |
| 60BC  | 0            | Touch Probe Pos2<br>Pos Value      | INT32  | RO      | YES | •   |    |    |    |       |     |    |     |                |
|       | Interpolatio | n data record                      |        |         |     |     |    |    |    |       |     |    |     |                |
| 60C1  | 0            | Number of entries                  | UINT8  | RO      | NO  |     |    |    |    | •     |     |    |     |                |
|       | 1            | 1st set-point                      | INT32  | RW      | YES |     |    |    |    | •     |     |    |     | position units |
|       | Interpolatio | n time period                      |        |         |     |     |    |    |    |       |     |    |     |                |
|       | 0            | Number of entries                  | UINT8  | RO      | NO  |     |    |    |    | •     |     |    |     |                |
| 60C2  | 1            | Interpolation time<br>period value | UINT8  | RW      | NO  |     |    |    |    | •     |     |    |     |                |
|       | 2            | Interpolation time index           | UINT16 | RW      | NO  |     |    |    |    | •     |     |    |     |                |
| 60E0  | 0            | Positive Torque<br>Limit Value     | UINT16 | RW      | YES | •   |    |    |    |       |     |    |     |                |
| 60E1  | 0            | Negtive Torque<br>Limit Value      | UINT16 | RW      | YES | •   |    |    |    |       |     |    |     |                |
| 60FA  | 0            | Control effort                     | INT32  | RO      | YES |     | •  |    |    | •     |     |    |     |                |
| 60FC  | 0            | Position demand value              | INT32  | RO      | YES |     | •  |    |    | •     | •   |    |     | position units |
| 60FD  | 0            | Digital inputs                     | UINT32 | RO      | YES | •   |    |    |    |       |     |    |     |                |
|       | Digital outp | outs                               | •      | •       | •   | •   | •  | •  | •  | •     | •   | •  | •   |                |
| 60FE  | 0            | Number of entries                  | UINT8  | RO      | NO  | •   |    |    |    |       |     |    |     |                |
|       | 1            | Physical outputs                   | UINT32 | RW      | YES | •   |    |    |    |       |     |    |     |                |

|       | Sub          |                       |        | _       |     |     |    |    |    | Suppo | ort |    |     |                       |
|-------|--------------|-----------------------|--------|---------|-----|-----|----|----|----|-------|-----|----|-----|-----------------------|
| Index | index        | Name                  | Туре   | Access. | PDO | All | PP | PV | нм | IP    | CSP | РТ | CST | Unit                  |
|       | 2            | Bit mask              | UINT32 | RW      | YES | •   |    |    |    |       |     |    |     |                       |
| 60FF  | 0            | Target velocity       | INT32  | RW      | YES |     | •  |    |    |       |     |    |     | 0.1rpm                |
|       | Profile jerk |                       |        |         |     |     |    |    |    |       |     |    |     |                       |
| 60A4  | 0            | Number of entries     | UINT8  | RO      | NO  |     | •  |    |    |       |     |    |     |                       |
| 60A4  | 1            | Profile jerk 1        | UINT32 | RW      | NO  |     | •  |    |    |       |     |    |     | acceleration<br>units |
| 6502  | 0            | Supported drive modes | UINT32 | RO      | NO  | •   |    |    |    |       |     |    |     |                       |

## **Appendix B Parameters**

### **B.1 Parameter list**

| Parameter No. | Descripition                                             | Unit | Range    | Default | Setting invalidation |
|---------------|----------------------------------------------------------|------|----------|---------|----------------------|
|               | Binary                                                   |      |          |         |                      |
|               | Pn000.0: Servo ON                                        |      |          |         |                      |
| Pn000         | Pn000.1: Forward rotation input signal prohibited (P-OT) | —    | 0~1111   | 0       | After restart        |
|               | Pn000.2: Reverse rotation input signal prohibited (N-OT) |      |          |         |                      |
|               | Pn000.3: Alarm output when instantaneous power loss      |      |          |         |                      |
| Pn001         | Binary                                                   |      | 0~1111   | 0       | After restart        |
| Phoon         | Pn001.0: CCW,CW selection                                | —    | 0~1111   | 0       | After restart        |
|               | Binary                                                   |      |          |         |                      |
|               | Pn003.0: Reserved                                        |      |          |         |                      |
| Pn003         | Pn003.1: Reserved                                        | —    | 0~1111   | 0       | After restart        |
|               | Pn003.2: Low speed compensation                          |      |          |         |                      |
|               | Pn003.3: Overload enhancement                            |      |          |         |                      |
|               | Hex                                                      |      |          |         |                      |
| Pn004         | Pn004.0: Stop mode                                       | _    | 0~0x3425 | 0       | After restart        |
|               | Pn004.1: Error counter clear mode                        |      |          |         |                      |
|               | Hex                                                      |      |          |         |                      |
| Pn005         | Pn005.2: Out-of-tolerance alarm selection                | _    | 0~0x33D3 | 0       | After restart        |
|               | Pn005.3: Servomotor model                                |      |          |         |                      |
|               | Hex                                                      |      |          |         |                      |
| Pn006         | Pn006.0: Bus mode                                        | —    | 0~0x2133 | 0x0024  | After restart        |
|               | Pn006.1: Reserved                                        |      |          |         |                      |

| Parameter No. | Descripition                                    | Unit   | Range    | Default | Setting invalidation |
|---------------|-------------------------------------------------|--------|----------|---------|----------------------|
|               | Pn006.2: Low frequency jitter suppersion switch |        |          |         |                      |
|               | Hex                                             |        |          |         |                      |
| Pn100         | Pn100.0: Load inertia setting                   | —      | 0~0x0036 | 0x0011  | After restart        |
|               | Pn100.1: Online autotuning setting              |        |          |         |                      |
| Pn101         | Machine rigidity setting                        |        | 0~36     | 6       | Immediately          |
| Pn102         | Speed loop gain                                 | Hz     | 1~4000   | 250     | Immediately          |
| Pn103         | Speed loop integral time constant               | 0.1ms  | 1~4096   | 200     | Immediately          |
| Pn104         | Position loop gain                              | 1/s    | 0~1000   | 40      | Immediately          |
| Pn105         | Torque reference filter time constant           | 0.01ms | 0~2500   | 100     | Immediately          |
| Pn106         | Load inertia percentage                         | _      | 0~20000  | 100     | Immediately          |
| Pn107         | 2nd speed loop gain                             | Hz     | 1~4000   | 205     | Immediately          |
| Pn108         | 2nd speed loop integral time constant           | 0.1ms  | 1~4096   | 200     | Immediately          |
| Pn109         | 2nd position loop gain                          | Hz     | 0~1000   | 40      | Immediately          |
| Pn110         | 2nd torque reference filter time constant       | 0.01ms | 0~2500   | 100     | Immediately          |
| Pn111         | Speed bias                                      | rpm    | 0~300    | 0       | Immediately          |
| Pn112         | Feedforward                                     | %      | 0~100    | 0       | Immediately          |
| Pn113         | Feedforward filter                              | 0.1ms  | 0~640    | 0       | Immediately          |
| Pn114         | Torque feedforward                              | %      | 0~100    | 0       | Immediately          |
| Pn115         | Torque feedforward filter                       | 0.1ms  | 0~640    | 0       | Immediately          |
|               | P/PI switching condition                        |        |          |         |                      |
|               | 0: Torque reference percentage                  |        |          |         |                      |
| Pn116         | 1: Value of offset counter                      | —      | 0~4      | 0       | After restart        |
|               | 2: Value of acceleration speed setting          |        |          |         |                      |
|               | 3: Value of speed setting                       |        |          |         |                      |

| Parameter No. | Descripition                                                  | Unit            | Range   | Default | Setting invalidation |
|---------------|---------------------------------------------------------------|-----------------|---------|---------|----------------------|
|               | 4: Fixed PI                                                   |                 |         |         |                      |
| Pn117         | Torque switching threshold                                    | %               | 0~300   | 200     | Immediately          |
| Pn118         | Offset counter switching threshold                            | reference pulse | 0~10000 | 0       | Immediately          |
| Pn119         | Setting acceleration speed switching threshold                | 10rpm/s         | 0~3000  | 0       | Immediately          |
| Pn120         | Setting speed switching threshold                             | rpm             | 0~10000 | 0       | Immediately          |
|               | Gain switching condition                                      |                 |         |         |                      |
|               | 0: Fix to 1st group gain                                      |                 |         |         |                      |
|               | 1: External switch gain switching                             |                 |         |         |                      |
|               | 2: Torque percentage                                          |                 |         |         |                      |
| Pn121         | 3: Value of offset counter                                    | —               | 0~6     | 0       | After start          |
|               | 4: Value of acceleration speed setting                        |                 |         |         |                      |
|               | 5: Value of speed setting                                     |                 |         |         |                      |
|               | 6: Speed reference input                                      |                 |         |         |                      |
|               | 7: actual motor speed                                         |                 |         |         |                      |
| Pn122         | Switching delay time                                          | 0.1ms           | 0~20000 | 0       | Immediately          |
| Pn123         | Threshold switching level                                     |                 | 0~20000 | 0       | Immediately          |
| Pn124         | Reserved                                                      | _               | —       |         | —                    |
| Pn125         | Position gain switching time                                  | 0.1ms           | 0~20000 | 0       | Immediately          |
| Pn126         | Hysteresis switching                                          | _               | 0~20000 | 0       | Immediately          |
| Pn127         | Low speed detection filter                                    | 0.1ms           | 0~100   | 10      | Immediately          |
| Pn128         | Speed gain acceleration relationship during online autotuning |                 | 0~3     | 3       | Immediately          |
| Pn129         | Low speed correction coefficient                              |                 | 0~30000 | 0       | Immediately          |
| Pn130         | Friction load                                                 | 0.1%            | 0~3000  | 0       | Immediately          |
| Pn131         | Friction compensation speed hysteresis area                   | rpm             | 0~100   | 0       | Immediately          |

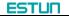

| Parameter No. | Descripition                   | Unit         | Range      | Default | Setting invalidation |
|---------------|--------------------------------|--------------|------------|---------|----------------------|
| Pn132         | Sticking friction load         | 0.1%/1000rpm | 0~1000     | 0       | Immediately          |
| Pn133         | Reserved                       | _            | _          | _       | _                    |
| Pn134         | Reserved                       | _            | _          | _       | —                    |
| Pn135         | Reserved                       | _            | _          | _       | _                    |
| Pn136         | Reserved                       | _            | _          | _       | _                    |
| Pn137         | Reserved                       | _            | _          | _       | _                    |
| Pn138         | Reserved                       | _            | _          | _       | _                    |
| Pn139         | Reserved                       | _            | _          | _       | _                    |
| Pn140         | Reserved                       | _            | —          | _       | _                    |
| Pn141         | Reserved                       | _            | _          | _       | _                    |
| Pn142         | Reserved                       | _            | _          | _       | _                    |
| Pn143         | Reserved                       | _            | _          | _       | _                    |
| Pn144         | Reserved                       | _            | _          | _       | _                    |
| Pn304         | Parameter speed                | rpm          | -6000~6000 | 500     | Immediately          |
| Pn305         | JOG speed                      | rpm          | 0~6000     | 500     | Immediately          |
| Pn306         | Soft start acceleration time   | ms           | 0~10000    | 0       | Immediately          |
| Pn307         | Soft start deceleration time   | ms           | 0~10000    | 0       | Immediately          |
| Pn308         | Speed filter time constant     | ms           | 0~10000    | 0       | Immediately          |
| Pn309         | S curve risetime               | ms           | 0~10000    | 0       | Immediately          |
|               | Speed reference curve form     |              |            |         |                      |
|               | 0:Slope                        |              |            |         |                      |
| Pn310         | 1:S curve                      | —            | 0~3        | 0       | After restart        |
|               | 2:1 <sup>st</sup> order filter |              |            |         |                      |
|               | 3:2 <sup>nd</sup> order filter |              |            |         |                      |

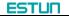

| Parameter No. | Descripition                          | Unit    | Range      | Default | Setting invalidation |
|---------------|---------------------------------------|---------|------------|---------|----------------------|
| Pn311         | S form selection                      | _       | 0~3        | 0       | Immediately          |
| Pn407         | Notch filter 1 frequency              | Hz      | 50~5000    | 5000    | Immediately          |
| Pn408         | Notch filter 1 depth                  | _       | 0~11       | 1       | Immediately          |
| Pn409         | Notch filter 2 frequency              | Hz      | 50~5000    | 5000    | Immediately          |
| Pn410         | Notch filter 2 depth                  | _       | 0~11       | 1       | Immediately          |
| Pn411         | Low frequency jitter frequency        | 0.1Hz   | 10~500     | 100     | Immediately          |
| Pn412         | Low frequency jitter damp             | _       | 0~200      | 25      | Immediately          |
| Pn500         | Positioning error                     | Puls    | 0~5000     | 100     | Immediately          |
| Pn501         | Coincidence difference                | rpm     | 0~100      | 10      | Immediately          |
| Pn502         | Zero clamp speed                      | rpm     | 0~3000     | 10      | Immediately          |
| Pn503         | Rotation detection speed TGON         | rpm     | 0~3000     | 20      | Immediately          |
| Pn504         | Offset counter overflow alarm         | 256Puls | 1~32767    | 1024    | Immediately          |
| Pn505         | Servo ON waiting time                 | ms      | -2000~2000 | 0       | Immediately          |
| Pn506         | Basic waiting flow                    | 10ms    | 0~500      | 0       | Immediately          |
| Pn507         | Brake waiting speed                   | rpm     | 10~100     | 100     | Immediately          |
| Pn508         | Brake waiting time                    | 10ms    | 10~100     | 50      | Immediately          |
| Pn509         | Allocate input signal to terminal     | _       | 0~0xFFFF   | 0x3210  | After restart        |
| Pn510         | Allocate input signal to terminal     | _       | 0~0xFFFF   | 0x7654  | After restart        |
| Pn511         | Allocate output signal to terminal    | _       | 0~0x0999   | 0x0210  | After restart        |
| Pn512         | Bus control input node low-bit enable | _       | 0~1111     | 0       | Immediately          |
| Pn513         | Bus control input node low-bit enable | _       | 0~1111     | 0       | Immediately          |
| Pn514         | Input port filter                     | 0.2ms   | 0~1000     | 1       | Immediately          |
| Pn515         | Alarm port filter                     | 0.2ms   | 0~3        | 1       | Immediately          |
| Pn516         | Input port signal inversion           |         | 0~1111     | 0       | Immediately          |

| Parameter No. | Descripition                                                                                                    | Unit  | Range    | Default | Setting invalidation |
|---------------|----------------------------------------------------------------------------------------------------|-------|----------|---------|----------------------|
| Pn517         | Input port signal inversion                                                                                                    | _     | 0~1111   | 0       | Immediately          |
| Pn518         | Dynamic brake time                                                                                                    | 0.5ms | 50~2000  | 125     | Immediately          |
| Pn519         | Serial encoder error time                                                                                                    | 0.1ms | 0~10000  | 3       | Immediately          |
| Pn520         | Position complete time                                                                                                    | 0.1ms | 0~60000  | 500     | Immediately          |
| Pn521         | If connect externally regenerative resistor<br>0: connect externally regenerative resistor between B1 and B2<br>1: dose not connect externally regenerative resistor, relay on internal<br>capacitance (This parameter is in effect only on ProNet-02/04<br>/ProNet-E-02/04) | _     | 0~1      | 1       | Immediately          |
| Pn522         | Reserved                                                                                                    | _     | _        | _       | _                    |
| Pn523         | Reserved                                                                                                    | _     | _        | _       | _                    |
| Pn524         | Reserved                                                                                                    | _     | _        | _       | _                    |
| Pn525         | Overload alarm threshold                                                                                                    | %     | 100~150  | 100     | Immediately          |
| Pn526         | Temperature threshold of motor overheat alarm (Only enabled in<br>ProNet–75/1A/1E/2B)                                                                                                    | C     | 50~180   | 110     | Immediately          |
| Pn528         | Output signal inverse                                                                                                    | _     | 0~1111   | 0       | Immediately          |
| Pn529         | Torque detection output signal threshold value                                                                                                    | %     | 3~300    | 100     | Immediately          |
| Pn530         | Torque detection output signal time                                                                                                    | ms    | 1~1000   | 10      | After restart        |
| Pn700         | Hex<br>Pn700.0: MODBUS communication baud<br>rate<br>Pn700.1: MODBUS protocol selection<br>Pn700.2:Communication protocol<br>selection                                                                                                    | _     | 0~0x0182 | 0x0151  | After restart        |

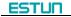

| Parameter No. | Descripition                     | Unit | Range   | Default | Setting invalidation |
|---------------|----------------------------------|------|---------|---------|----------------------|
|               | Pn700.3: Reserved                |      |         |         |                      |
| Pn701         | MODBUS axis address              | _    | 1~247   | 1       | After restart        |
| Pn702         | Reserved                         | _    | _       | _       | _                    |
| Pn703         | Reserved                         | _    | _       | _       | _                    |
| Pn704         | EtherCAT communication contact   | _    | 1~127   | 1       | After restart        |
|               | Hex                              |      |         |         |                      |
|               | Pn840.0: Encoder model selection |      | 0.0000  |         |                      |
| Pn840         | Pn840.1: Reserved                | _    | 0x0003~ | _       | After restart        |
|               | Pn840.2: Reserved                |      | 0x0718  |         |                      |
|               | Pn840.3: Reserved                |      |         |         |                      |

**B.2 Parameters in detail** 

| Parameter No. | Description | Setting Validation | Control Mode                                                      | Function and Meaning                                                                                                    |
|---------------|-------------|--------------------|-------------------------------------------------------------------|----------------------------------------------------------------------------------------------------|
| Pn000         | Binary      | After restart      | ALL                                                               | <ul> <li>Pn000.0 Servo ON <ul> <li>[0] External S-ON enabled.</li> <li>[1] External S-ON disabled. Servo motor excitation signal is turned ON automatically after S-RDY is output.</li> <li>Pn000.1 Forward rotation input signal prohibited (P-OT)</li> <li>[0] External P-OT enabled. Operate in the time sequence setting in Pn004.0 when travel limit occurs.</li> <li>[1] External P-OT disabled.</li> <li>Pn000.2 Reverse rotation input signal prohibited (N-OT)</li> <li>[0] External N-OT enabled. Operate in the time sequence setting in Pn004.0 when travel limit occurs.</li> <li>[1] External N-OT enabled. Operate in the time sequence setting in Pn004.0 when travel limit occurs.</li> <li>[2] External N-OT enabled. Operate in the time sequence setting in Pn004.0 when travel limit occurs.</li> <li>[3] External N-OT disabled.</li> <li>Pn000.3 Alarm output when instantaneous power loss</li> <li>[4] Instantaneous power loss for one period with no alarm output</li> <li>[5] Instantaneous power loss for one period with alarm output</li> </ul></li></ul> |
| Pn001         | Binary      | After restart      | Pn001.0<br>ALL<br>Pn001.1<br>T<br>Pn001.2<br>P, S<br>Pn001.3<br>P | Pn001.0 CCW,CW selection<br>[0] Sets CCW as forward direction<br>[1] Sets CW as forward direction                                                                                                    |

| Pn003 | Binary | After restart | ALL                                                            | Pn003.0 Reserved         Pn003.1 Reserved         Pn003.2 Low speed compensation         [0] Without low speed correction         [1] With low speed correction to avoid servomotor creeping, but the degree of correction is determined by the setting in Pn219.         Pn003.3 Overload enhancement         [0] Without overload enhancement function         [1] With overload enhancement function         [1] With overload enhancement function, which can enhance the overload capacity when servomotor exceeds the 2 times rated overload. It is used in frequent power         ON/OFF occasions.                                                                                                    |
|-------|--------|---------------|----------------------------------------------------------------|----------------------------------------------------------------------------------------------------|
| Pn004 | Hex    | After restart | Pn004.0<br>ALL<br>Pn004.1<br>P<br>Pn004.2<br>P<br>Pn004.3<br>P | <ul> <li>Pn004.0 Stop Mode</li> <li>[0] Stops the servomotor by applying DB and then releases DB.</li> <li>[1] Coast to a stop.</li> <li>[2] Stops the servomotor by DB when servo OFF, stops the servomotor by plug braking when overtravel, then places it into coast (power OFF) mode.</li> <li>[3] Makes the servomotor coast to a stop state when servo OFF, stops the servomotor by plug braking when overtravel, then places it into coast (power OFF) mode.</li> <li>[4] Stops the servomotor by DB when servo OFF, stops the servomotor by plug braking when overtravel, then places it into coast (power OFF) mode.</li> <li>[5] Makes the servomotor coast to a stop state when servo OFF, stops the servomotor by plug braking when overtravel, then places it into zero clamp mode.</li> <li>[5] Makes the servomotor coast to a stop state when servo OFF, stops the servomotor by plug braking when overtravel, then places it into zero clamp mode.</li> <li>[6] Clear error pulse when S-OFF, do not when overtravel.</li> <li>[1] Do not clear error pulse.</li> <li>[2] Clear error pulse when S-OFF orovertravel (excep for zero clamp)</li> </ul> |

| Pn005 | Hex | After restart | Pn005.0<br>P, S<br>Pn005.1<br>ALL<br>Pn005.2<br>P | Pn005.2 Out-of-tolerance alarm selection         [0] Out-of-tolerance alarm disabled         [1] Out-of-tolerance alarm enabled. Outputs alarm when the value of error counter         exceeds Pn504 setting value.         [2] Reserved         [3] Reserved         Pn005.3 Servomotor model selection         [0] EMJ         [1] EMG         [2] Reserved         [3] EMB |
|-------|-----|---------------|---------------------------------------------------|----------------------------------------------------------------------------------------------------|
| Pn006 | Hex | After restart |                                                   | Pn006.0 Bus type selection         [0] ~ [3] No bus         [4] EtherCAT         Pn006.1 Reserved         Pn006.2 Low-frequency vibration suppression switch         [0] Low-frequency vibration suppression function disabled         [1] Low-frequency vibration suppression function enabled                                                                               |

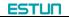

| Pn100 | Online<br>autotuning<br>setting | After restart | P, S | Pn100.0 Load inertia setting         [0] Manual setting         [1,2,3] Normal mode         [4,5,6] Vertical load         [1,4] Load inertia without variation         [2,5] Load inertia with little variation         [3,6] Load inertia with great variation         Pn100.1 Online autotuning setting         [0] Manual setting         [1] Standard         [2] Steadily         [3] High precision         Note:         1.Autotuning is invalid when servomotor max.speed is less than 100rpm. Manual gain adjustment is used.         2.Autotuning is invalid when servomotor acceleration/deceleration speed is less than 5000rpm/s. Manual gain adjustment is used.         3.Autotuning is invalid when mechanical clearance is too big during operation. Manual gain adjustment is used.         4.Autotuning is invalid when the difference of different speed load is too great. Manual gain adjustment is used.         The response speed of servo system is determined by this parameter. Normally, the |
|-------|---------------------------------|---------------|------|----------------------------------------------------------------------------------------------------|
| Pn101 | Machine rigidity setting        | Immediately   | P, S | rigidity should be set a little larger. However, if it is too large, it would suffer mechanical impact. It should be set a little smaller when large vibration is present. This parameter is only valid in autotuning.                                                                                                    |

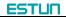

| Pn102 | Speed loop<br>gain                              | Immediately | P, S    | This parameter determines speed loop gain.<br>Unit: Hz                                                                                                    |
|-------|-------------------------------------------------|-------------|---------|----------------------------------------------------------------------------------------------------|
| Pn103 | Speed loop<br>integral time<br>constant         | Immediately | P, S    | Decreases the value of this parameter to shorten positioning time and enhance speed response.<br>Unit: 0.1ms                                                   |
| Pn104 | Position loop<br>gain                           | Immediately | Ρ       | This parameter determines position loop gain. Decreases this value to enhance servo rigidity, but vibration will occur if the value is too large.<br>Unit: 1/s |
| Pn105 | Torque<br>reference<br>filter time<br>constant  | Immediately | P, S, T | Torque reference filter can eliminate or lighten mechanical vibration, but incorrect setting will result to mechanical vibration. Unit:0.01ms                  |
| Pn106 | Load inertia percentage                         | Immediately | P, S    | Setting value=(load inertia/rotor inertia) ×100<br>Unit: %                                                                                                    |
| Pn107 | 2nd speed loop<br>gain                          | Immediately | P, S    |                                                                                                    |
| Pn108 | 2nd speed loop<br>integral time<br>constant     | Immediately | P, S    |                                                                                                    |
| Pn109 | 2nd position<br>loop<br>gain                    | Immediately | Ρ       | The meanings of these parameters are the same as Pn102~Pn105.<br>These parameters are only needed to set when two types of gain function are enabled.          |
| Pn110 | 2nd torque<br>reference filter<br>time constant | Immediately | P, S, T |                                                                                                    |

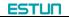

| Pn111 | Speed bias         | Immediately | Ρ | This parameter setting can shorten positioning time. However, if it is too large or does<br>not cooperate with Pn111 correctly, vibration will occur.<br>The relationship with speed reference, error counter, positioning error is shown in the<br>following chart. |
|-------|--------------------|-------------|---|----------------------------------------------------------------------------------------------------|
| Pn112 | Feedforward        | Immediately | Ρ | It is used to set position feedforward. The response speed is faster and position error<br>is less when this parameter setting is higher. Vibration will occur if the value is set too<br>large.<br>Unit: %                                                          |
| Pn113 | Feedforward filter | Immediately | Ρ | It is used to ease mechanical vibration due to position feedforward. The feedforward lag will be enlarged and result to vibration if the value is set too large. Unit: 0.1ms                                                                                         |

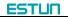

| Pn114 | Torque<br>feedforward                                      | Immediately   | P, S | It is used to set torque feedforward, and enhance response speed.<br>Set the load inertia percentage(Pn106) correctly to enable this function in manual gain<br>adjustment mode.<br>Unit: %    |
|-------|------------------------------------------------------------|---------------|------|----------------------------------------------------------------------------------------------------|
| Pn115 | Torque<br>feedforward<br>filter                            | Immediately   | P, S | It is used to ease mechanical vibration due to torque feedforward.<br>Unit: 0.1ms                                                                                                    |
| Pn116 | P/PI switching condition                                   | After restart | P, S | <ul> <li>0: Torque reference percentage</li> <li>1: Value of offset counter</li> <li>2: Value of acceleration speed setting</li> <li>3: Value of speed setting</li> <li>4: Fixed PI</li> </ul> |
| Pn117 | Torque<br>switching<br>threshold                           | After restart | P, S | Threshold of torque to switch PI control to P control.<br>Unit: %                                                                                                    |
| Pn118 | Offset counter<br>switching<br>threshold                   | Immediately   | Ρ    | Threshold of error counter to switch PI control to P control.<br>Unit: pulse                                                                                                    |
| Pn119 | Setting<br>acceleration<br>speed<br>switching<br>threshold | Immediately   | P, S | Threshold of acceleration speed to switch PI control to P control.<br>Unit: 10rpm/s                                                                                                    |
| Pn120 | Setting speed<br>switching<br>threshold                    | Immediately   | P, S | Threshold of speed to switch PI control to P control.<br>Unit: rpm                                                                                                    |

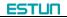

| Pn121 | Gain switching condition                                                     | After restart | P, S | 0: Fix to 1st group gain<br>1: External switch gain switching(G-SEL)<br>2: Torque percentage<br>3: Value of offset counter<br>4: Value of acceleration speed setting (10rpm)<br>5: Value of speed setting<br>6: Speed reference input<br>7: actual motor speed |
|-------|------------------------------------------------------------------------------|---------------|------|----------------------------------------------------------------------------------------------------|
| Pn122 | Switching delay time                                                         | Immediately   | P, S | Delay time of switching gain when switching condition is satisfied.                                                                                                    |
| Pn123 | Switch<br>threshold level                                                    | Immediately   | P, S | Gain switching trigger level                                                                                                    |
| Pn124 | Reserved                                                                     | _             | _    | _                                                                                                    |
| Pn125 | Position gain switching time                                                 | Immediately   | Р    | This parameter is used to smooth transition if the change of the two groups of gain is too large.                                                                                                    |
| Pn126 | Hysteresis<br>switching                                                      | Immediately   | P, S | This parameter is used to set the operation hysteresis of gain switching.                                                                                                    |
| Pn127 | Low speed<br>detection filter                                                | Immediately   | P, S | This parameter is used to filter in low speed detection. The speed detection will be lagged if the value is too large.                                                                                                    |
| Pn128 | Speed gain<br>acceleration<br>relationship<br>during<br>online<br>autotuning | Immediately   | P, S | The increasing multiple of speed loop gain is the same rigidity during online autotuning. The speed loop gain is larger when this value is higher.                                                                                                    |

| Pn129 | Low speed<br>correction<br>coefficient               | Immediately | P, S | The intensity of anti-friction and anti-creeping at low speed. Vibration will occur if this value is set too large.                                                                         |
|-------|------------------------------------------------------|-------------|------|----------------------------------------------------------------------------------------------------|
| Pn130 | Friction Load                                        | Immediately | P, S | Frictin load or fixed load compensation                                                                                                    |
| Pn131 | Friction<br>compensation<br>speed<br>hysteresis area | Immediately | P, S | Threshold of friction compensation start                                                                                                    |
| Pn132 | Sticking friction load                               | Immediately | P, S | Sticking damp which is in direct proportion to speed.                                                                                                    |
| Pn133 | Reserved                                             | _           | _    | _                                                                                                    |
| Pn134 | Reserved                                             | _           | _    | _                                                                                                    |
| Pn135 | Reserved                                             | _           | _    | _                                                                                                    |
| Pn136 | Reserved                                             | _           | _    | _                                                                                                    |
| Pn137 | Reserved                                             | _           | _    | _                                                                                                    |
| Pn138 | Reserved                                             | _           | _    | _                                                                                                    |
| Pn139 | Reserved                                             | _           | _    | _                                                                                                    |
| Pn140 | Reserved                                             | —           | _    | _                                                                                                    |
| Pn141 | Reserved                                             | —           | _    | _                                                                                                    |
| Pn142 | Reserved                                             | —           | _    | _                                                                                                    |
| Pn143 | Reserved                                             | —           | _    | _                                                                                                    |
| Pn144 | Reserved                                             | _           | _    | _                                                                                                    |
| Pn304 | Parameter<br>speed                                   | Immediately | S    | The parameter can be set to positive or negative. When control mode is set to D, it determines the speed of motor .<br>The servomotor speed is determined by this parameter when Pn005.1=D. |

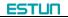

| Pn305 | JOG speed                          | Immediately   | S       | It is used to set JOG rotationkey during JOG operation.                                  | on speed, and the direction is determined by the pressing                                                                         |
|-------|------------------------------------|---------------|---------|------------------------------------------------------------------------------------------|----------------------------------------------------------------------------------------------------|
| Pn306 | Soft start<br>acceleration<br>time | Immediately   | S       | The time for trapeziform acceleration to accelerate to 1000rpm.<br>Unit: ms              |                                                                                                    |
| Pn307 | Soft start<br>deceleration<br>time | Immediately   | S       | The time for trapeziform de Unit: ms                                                     | celeration to decelerate to 1000rpm.                                                                                              |
| Pn308 | Speed filter<br>time<br>constant   | Immediately   | S       | 1st order filter time constan<br>Unit: ms                                                | t                                                                                                    |
| Pn309 | S curve<br>risetime                | Immediately   | S       | The time for transition from                                                             | one point to another point in S curve.                                                                                            |
| Pn310 | Speed<br>reference<br>curve form   | After restart | S       | 0:Slope<br>1:S curve<br>2:1 <sup>st</sup> order filter<br>3:2 <sup>nd</sup> order filter |                                                                                                    |
| Pn311 | S form selection                   | After restart | S       | This value determines the t                                                              | ransition form of S curve.                                                                                                    |
| Pn407 | Notch filter 1<br>frequency        | Immediately   | P, S, T | Notch filter 1 frequency                                                                 | 1. In some conditions, vibration will be picked up and                                                                            |
| Pn408 | Notch filter 1<br>depth            | Immediately   | P, S, T | Notch filter 1 depth                                                                     | response will be lagged after notch filter is set.<br>2. When notch filter frequency is set to 5000, the notch filter is invalid. |
| Pn409 | Notch filter 2<br>frequency        | Immediately   | P, S, T | Notch filter 2 frequency                                                                 |                                                                                                    |

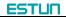

| Pn410 | Notch filter 2<br>depth                 | Immediately | P, S, T | Notch filter 2 depth                                                                                                    |
|-------|-----------------------------------------|-------------|---------|----------------------------------------------------------------------------------------------------|
| Pn411 | Low frequency<br>vibration<br>frequency | Immediately | P, S    | Frequency of low frequency vibration with load.                                                                                                    |
| Pn412 | Low frequency vibration damp            | Immediately | P, S    | Attenuation damp of low frequency vibration with load. It does not need to change.                                                                  |
| Pn500 | Positioning<br>error                    | Immediately | Ρ       | Outputs /COIN signal when error counter is less than this value.                                                                                    |
| Pn501 | Coincidence<br>difference               | Immediately | Ρ       | Outputs /VCMP signal when the difference between speed reference value and speed feedback value is less than this value.                            |
| Pn502 | Zero clamp<br>speed                     | Immediately | S       | The servomotor is locked in the form of temporary position loop when the speed corresponding to the analog input is less than this value.           |
| Pn503 | Rotation<br>detection speed<br>TGON     | Immediately | P, S, T | When the servomotor speed exceeds this parameter setting value, it means that the servomotor has already rotated steadily and outputs /TGON signal. |
| Pn504 | Offset counter<br>overflow alarm        | Immediately | Ρ       | When the value in error counter exceeds this parameter setting value, it means that error counter alarm has occurred and outputs alarm an signal.   |
| Pn505 | Servo ON<br>waiting time                | Immediately | P, S, T | These parameters are only enabled when the port output parameters are allocated with /BK signal output.                                             |
| Pn506 | Basic waiting flow                      | Immediately | P, S, T | These parameters are used to keep braking (prevent from gravity glissade or continuous outside force on servomotor) time sequence.                  |
| Pn507 | Brake waiting speed                     | Immediately | P, S, T | Servo ON waiting time:                                                                                                    |

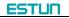

| Pn508 | Brake waiting<br>time                                                | Immediately   | P, S, T | and then servomotor excitation signal is created after delaying the parameter setting time.<br>2For the parameter is minus, servomotor excitation signal is output firstly when servo-ON signal is input, and then /BK signal is created after delaying the parameter setting time.<br><b>Basic waiting flow:</b><br>Standard setting: /BK output (braking action) and servo-OFF are at the same time.<br>Now, the machine movable part may shift slightly due to gravity according to mechanical configuration and character; it can be eliminated by using the parameters when the servomotor is at stop or at a low speed.<br><b>Brake waiting speed:</b><br>/BK signal is output when the servomotor speed is decreased below the parameter setting value at servo-OFF.<br><b>Brake waiting time:</b><br>BK signal is output when the delay time exceeds the parameter setting value after servo-OFF.<br>/BK signal is output as long as either of the brake waiting speed or brake waiting time is satisfied. |
|-------|----------------------------------------------------------------------|---------------|---------|----------------------------------------------------------------------------------------------------|
| Pn509 | Allocate input<br>port to signal,<br>one port with<br>four bits(hex) | After restart | P, S, T | Pn509.0 corresponding port CN1_15<br>Pn509.1 corresponding port CN1_16<br>Pn509.2 corresponding port CN1_17<br>Pn509.3 corresponding port CN1_18                                                                                                    |

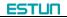

| Pn510 | Allocate input<br>port to signal,<br>one port with<br>four bits(hex) | After restart | P, S, T | Pn510.0 corresponding port CN1_19<br>Terminal PRI: CN1_15< CN1_16< CN1_17< CN1_18< CN1_19<br>Corresponding signal of each data is shown as following:<br>0: S-ON<br>1: P-CON<br>2: POT<br>3: NOT<br>4: ALMRST<br>5: CLR<br>6: PCL<br>7: NCL<br>8: G_SEL<br>9: JDPOS_JOG+<br>A: JDPOS_JOG-<br>B: JDPOS_HALT<br>C: HmRef<br>D: Touch Probe1 input<br>E: Touch Probe2 input |
|-------|----------------------------------------------------------------------|---------------|---------|----------------------------------------------------------------------------------------------------|
|-------|----------------------------------------------------------------------|---------------|---------|----------------------------------------------------------------------------------------------------|

| Pn511 | Output signal allocation                     | After restart | P, S, T | Pn511.0 corresponding port CN1_11,CN1_14<br>Pn511.2 corresponding port CN1_13,CN1_14<br>Corresponding signal of each data is shown as follows:<br>0: /COIN/VCMP<br>1: /TGON<br>2: /S-RDY<br>3: /CLT<br>4: /BK<br>5: Reserved<br>6: Reserved<br>6: Reserved<br>8: /HOME<br>9: Reserved |
|-------|----------------------------------------------|---------------|---------|----------------------------------------------------------------------------------------------------|
| Pn512 | Bus control<br>input node<br>low-bit enabled | Immediately   | P, S, T | Bus communication input port enabled:<br>[0]: Disabled<br>[1]: Enabled                                                                                                    |
| Pn513 | Bus control<br>input node<br>low-bit enabled | Immediately   | P, S, T | Pn512.0→CN1_15<br>Pn512.1→CN1_16<br>Pn512.2→CN1_17<br>Pn512.3→CN1_18<br>Pn513.0→CN1_19                                                                                                    |
| Pn514 | Input port filter                            | Immediately   | P, S, T | It is used to set input port filter time. The signal will be lagged if the parameter setting is too high.                                                                                                    |
| Pn515 | Reserved                                     | _             | _       | _                                                                                                    |
| Pn516 | Input port signal inversion                  | Immediately   | P, S, T | [0]: Do not inverse signal.         [1]: Inverse signal                                                                                                    |

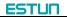

| r      |                     | 1                | -       |                                                                                      |
|--------|---------------------|------------------|---------|--------------------------------------------------------------------------------------|
|        |                     |                  |         | Pn516.0→CN1_15 inversion                                                             |
|        | Input port signal   |                  |         | Pn516.1→CN1_16 inversion                                                             |
| Pn517  | inversion           | Immediately      | P, S, T | Pn516.2→CN1_17 inversion                                                             |
|        | Inversion           |                  |         | Pn516.3→CN1_18 inversion                                                             |
|        |                     |                  |         | Pn517.0→CN1_19 inversion                                                             |
| Pn518  | Reserved            | _                |         | _                                                                                    |
| Pn519  | Reserved            | _                | _       | _                                                                                    |
| Pn520  | Reserved            | _                | _       | _                                                                                    |
|        |                     |                  |         | If a regenerative resistor if connected externally                                   |
| D- 504 | Distant             | las as a Batalas | DOT     | 0: connect externally regenerative resistor between B1 and B2                        |
| Pn521  | Binary              | Immediately      | P,S,T   | 1: Dose not connect externally regenerative resistor, relay on internal capacitance. |
|        |                     |                  |         | (This parameter is in effect only on ProNet-02/04/ ProNet-E-02/04)                   |
| Pn522  | Reserved            | _                | _       | _                                                                                    |
| Pn523  | Reserved            | _                | _       | _                                                                                    |
| Pn524  | Reserved            | _                | _       | _                                                                                    |
|        | Our stand statement |                  |         | When load percentage is larger than overload alarm threshold, A04 will occur soon.   |
| Pn525  | Overload alarm      | Immediately      | P, S, T | Pn525 is recommended to set below 120, otherwise the servo drive and motor will be   |
|        | threshold           |                  |         | damaged.                                                                             |
|        | Temperature         |                  |         |                                                                                      |
|        | threshold of        |                  |         |                                                                                      |
|        | motor overheat      |                  |         | When a superstantia time term extension de De 500 a string. Adduit la super (Och     |
| Pn526  | alarm (Only         | Immediately      | P, S, T | When servomotor winding temperature exceeds Pn526 setting, A19 will occur. (Only     |
|        | enabled in          |                  |         | enabled in ProNet–75/1A/1E/2B)                                                       |
|        | ProNet-75/1A/       |                  |         |                                                                                      |
|        | 1E/2B)              |                  |         |                                                                                      |

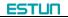

| Pn528 | Output signal<br>inverse                                | Immediately   | P, S, T | [0]: Do not inverse signal.<br>[1]: Inverse signal<br>Pn528.0 $\rightarrow$ CN1_11,CN1_14 inversion<br>Pn528.1 $\rightarrow$ CN1_12,CN1_14 inversion<br>Pn528.2 $\rightarrow$ CN1_13,CN1_14 inversion |
|-------|---------------------------------------------------------|---------------|---------|----------------------------------------------------------------------------------------------------|
| Pn529 | Torque<br>detection<br>output signal<br>threshold value | Immediately   | P, S, T | When motor torque output is higher than Pn529 setting value, /TCR is ON. When motor torque output is lower than Pn529 setting value, /TCR is OFF. Unit:%                                              |
| Pn530 | Torque<br>detection<br>output signal<br>time            | After restart | P, S, T | Torque detection output signal time.<br>Unit: ms                                                                                                    |

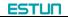

| Pn700 | Hex                                  | After restart | ALL | Pn700.0 MODBUS communication baud rate         [0] 4800bps         [1] 9600bps         [2] 19200bps         Pn700.1 MODBUS protocol selection         [0] 7, N, 2 (MODBUS,ASCII)         [1] 7, E, 1 (MODBUS,ASCII)         [2] 7, O, 1 (MODBUS,ASCII)         [2] 8, N, 2 (MODBUS,ASCII)         [3] 8, N, 2 (MODBUS,ASCII)         [4] 8, E, 1 (MODBUS,ASCII)         [5] 8, O, 1 (MODBUS,ASCII)         [6] 8, N, 2 (MODBUS,ASCII)         [7] 8, E, 1 (MODBUS,ASCII)         [8] 8, O, 1 (MODBUS,RTU)         [7] 8, E, 1 (MODBUS,RTU)         [8] 8, O, 1 (MODBUS,RTU)         [9] No protocol SCI communication         [0] No protocol SCI communication         [1] MODBUS SCI communication         [1] MODBUS SCI communication |
|-------|--------------------------------------|---------------|-----|----------------------------------------------------------------------------------------------------|
| Pn701 | MODBUS Axis<br>address               | After restart | ALL | Axis address of MODBUS protocol communication                                                                                                    |
| Pn702 | Reserved                             | —             | —   | -                                                                                                    |
| Pn703 | Reserved                             | _             |     | _                                                                                                    |
| Pn704 | EtherCAT<br>communication<br>contact | After restart | ALL | EtherCAT Aix address of communication                                                                                                    |

| Pn840 | Hex | After restart | ALL | Pn840.0 Encoder model selection         [0]-[2] Reserved (For factory using)         [3] 17-bit absolute encoder         [4] Reserved         [5] Resolved         [6] Reserved         [7] Reserved         [8] 20-bit incremental encoder         Pn840.1 Reserved (For factory using)         Pn840.2 Reserved (For factory using)         Pn840.3 Reserved (For factory using) |
|-------|-----|---------------|-----|----------------------------------------------------------------------------------------------------|
|-------|-----|---------------|-----|----------------------------------------------------------------------------------------------------|

Note

①: When connecting to EMJ-04A $\square$ H $\square$  $\square$ , Pn005.3 should be set as "1".

2: "the max value of servo receiving pulse frequency", it means the sufficient max value of pulse frequency receiving by servo hardware.

# Appendix C Standard Wiring Examples

#### C.1 Single-phase 200VAC (ProNet-02AEA-EC to ProNet-04AEA-EC& ProNet-04AEF-EC) single-phase 200~230V +10% (50/60Hz) L2 Molded-case Circuit Breake Surge Protector 1Rv 1PL (Servo Alarm Display) -&-Noise Filte Power OFF Power ON 1KM 1SUP 1Ry 1KM Be sure to connect a surge suppressor to the excitation coil of the magnetic contactor and relay. Servomotor A(1) B(2) 412 V м C(3) ProNet J⊕1 W Series Servo Drives D(4) 5⊕2 ٢ δΘ JL1C CN2 SL2C . lute Encode Abso Encod S External Regenerator Resistor 8 5B1 0 17 18 \_ \_ BAT+ PG φB1 BAT-5B2 9 19 PG5V PG0V dΒ2 dB3 Shield бвз Shel -B CN3 -> ⊕ Be sure to prepare the end of the shielded wire properly. 1 2 3 TD-Be sure to ground RD+ 4 5 N.C RD-6 7 N.C ±24\/ DICOM 20 S-ON 15 P-CON 16 P-OT 17 Signal allocatons can be modified: 8 N.C S-ON: Servo ON P-CON: P Control <u>ःःः</u> • किः=र Shield Shel 0-P-OT: Forward Run Prohibited **69** ⇒K 0-CN4 RJ45 Socket N-OT: Reverse Run Prohibited ALM-RST: Alarm Reset Re≓K N-OT 18 ALM-RS īè →γ 19 1 TD+ 2 TD. RD+ 4 N.C 485+ 6 6 RD-485-N.C GNDis 8 8 NC Shield Shel Signal Allocations can be Modified: CON: Positioning Completion TGON:Rotation Detection TGON:Rotation Detection Statistics of the Control of Control CLT:Torque Limit Detection CLT:Torque Limit Detection CLT:Rotate Interfock PGC: Encoder C-Pulse Output PGC: Encoder C-Pulse Output POI:Cover Travel POI: Formo Completion Output HOME: Home Completion Output Connect Shield to Connector Shell. Ť Shield Shell 11 TGON+ 14 COM2 13 S-RDY+ |+≠K] **∳**≠≮ COM2 14 1Ry +24V 12 ALM+ 14 COM2 -Ó-∳≠K 1D ۰۷ C. Represents Twisted-pair Wires ALM: Servo Alarm Output

Photocoupler Output: Maximum Operating Voltage:DC30V Maximum Output Current:DC50mA

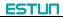

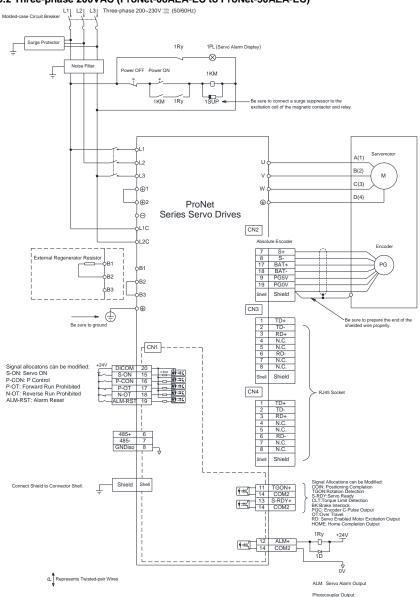

#### C.2 Three-phase 200VAC (ProNet-08AEA-EC to ProNet-50AEA-EC)

Photocoupler Output: Maximum Operating Voltage:DC30V Maximum Output Current:DC50mA

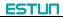

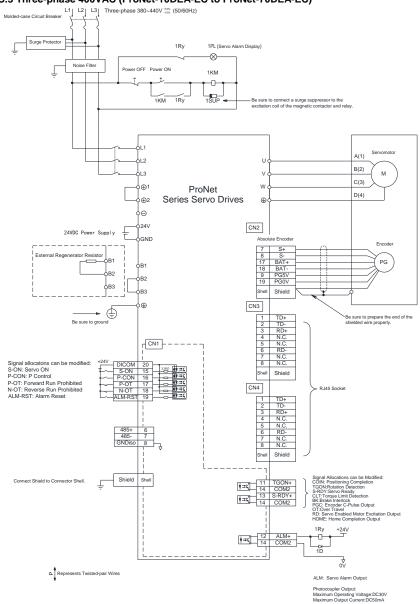

#### C.3 Three-phase 400VAC (ProNet-10DEA-EC to ProNet-70DEA-EC)

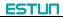

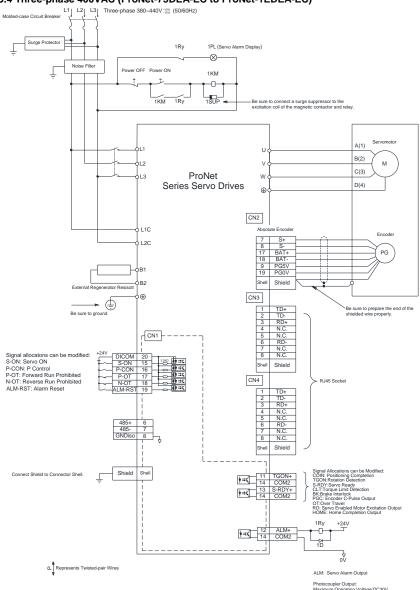

#### C.4 Three-phase 400VAC (ProNet-75DEA-EC to ProNet-1EDEA-EC)

Photocoupler Output: Maximum Operating Voltage:DC30V Maximum Output Current:DC50mA

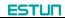

# Appendix D Alarm Display

| Alarm<br>Display | Alarm<br>Output | Alarm Name                                                                          | Meaning                                                                                          |
|------------------|-----------------|-------------------------------------------------------------------------------------|--------------------------------------------------------------------------------------------------|
| A. 01            | ×               | Parameter breakdown                                                                 | The checksum results of parameters are abnormal.                                                 |
| A. 02            | $\times$        | AD shift channels<br>breakdown                                                      | AD related electrical circuit is faulty                                                          |
| A. 03            | ×               | Overspeed                                                                           | The servomotor speed is excessively high and the servomotor is out of control.                   |
| A. 04            | ×               | Overload                                                                            | The servomotor is operating<br>continuously under a torque largely<br>exceeding ratings.         |
| A. 05            | $\times$        | Position error counter overflow                                                     | Internal counter overflow                                                                        |
| A. 06            | ×               | Position error pulse overflow                                                       | Position error pulse exceeded<br>parameter (Pn504)                                               |
| A. 07            | ×               | The setting of<br>electronic gear or given<br>pulse frequency is not<br>reasonable. | The setting of electronic gear is not<br>reasonable or the given pulse<br>frequency is too high. |
| A. 08            | ×               | The 1st channel of<br>current<br>detection is wrong.                                | Something wrong with the inside chip of the 1st channel.                                         |
| A. 09            | ×               | The 2nd channel of<br>current detection is<br>wrong.                                | Something wrong with the inside chip of the 2nd channel.                                         |
| A. 10            | ×               | Incremental Encoder is break off.                                                   | At least one of Incremental Encoder<br>PA,PB,PC is broken off.                                   |
| A. 12            | ×               | Overcurrent                                                                         | An overcurrent flowed through the IPM.                                                           |
| A. 13            | ×               | Overvoltage                                                                         | Main circuit voltage for servomotor rotation is excessively high.                                |
| A. 14            | ×               | Undervoltage                                                                        | Main circuit voltage for servomotor rotation is excessively low.                                 |

ESTUN

| Alarm<br>Display | Alarm<br>Output | Alarm Name                                             | Meaning                                                             |
|------------------|-----------------|--------------------------------------------------------|---------------------------------------------------------------------|
| A. 15            | $\times$        | Bleeder resistor error                                 | Bleeder resistor is faulty.                                         |
| A. 16            | $\times$        | Regeneration error                                     | Regenerative circuit error                                          |
| A. 17            | ×               | Resolver error                                         | The communication of resolver is abnormal.                          |
| A. 18            | $\times$        | IGBT superheat alarm                                   | IGBT temperature is too high.                                       |
| A. 19            | $\times$        | Motor overheat alarm                                   | Motor temperature is too high.                                      |
| A. 20            | ×               | Power line phase shortage                              | One phase does not bring into main circuit power supply.            |
| A. 21            | ×               | Instantaneous power<br>off alarm                       | An power off for more than one period is occurred in AC.            |
| A. 22            | ×               | Motor temperature<br>detection sensor is<br>break off. | Encoder cable is error.                                             |
| A. 23            | $\times$        | Brake overcurrent<br>alarm                             | Bleeder resistor is too small, or bleeder module is faulty.         |
| A. 25            | $\times$        | Motor power line U<br>over current                     | Mechanical stuck or motor power<br>line U phase sequence is wrong   |
| A. 26            | $\times$        | Motor power line V<br>over current                     | Mechanical stuck or motor power<br>line V phase sequence is wrong   |
| A. 27            | $\times$        | Motor power line V<br>over current                     | Mechanical stuck or motor power<br>line W phase sequence is wrong   |
| A. 28            | ×               | Nikon encoder<br>temperatur is toohigh                 | Nikon Encode internal<br>Temperature (unit: °C)                     |
| A. 41            | $\times$        | Reserved                                               | Reserved                                                            |
| A. 42            | ×               | Servomotor type error                                  | The parameter setting of servo drive does not match the servomotor. |
| A. 43            | ×               | Servo drive type error                                 | The parameter setting of servo drive does not match the servomotor. |
| A. 44            | $\times$        | Reserved                                               | Reserved                                                            |
| A. 45            | ×               | Absolute encoder<br>multiturn information<br>error     | Absolute encoder multiturn information is faulty.                   |

ESTUN

| Alarm<br>Display | Alarm<br>Output | Alarm Name                                                         | Meaning                                                                                                    |
|------------------|-----------------|--------------------------------------------------------------------|----------------------------------------------------------------------------------------------------|
| A. 46            | ×               | Absolute encoder<br>multiturn<br>information overflow              | Absolute encoder multiturn information overflow.                                                                                                    |
| A. 47            | ×               | Battery voltage below<br>2.5V                                      | Absolute encoder multiturn information is lost.                                                                                                    |
| A. 48            | ×               | Battery voltage below<br>3.1V                                      | Battery voltage is too low.                                                                                                    |
| A. 50            | ×               | Serial encoder<br>communication<br>overtime                        | Encoder disconnected; encoder<br>signal disturbed; encoder error or<br>encoder decoding circuit error.                                                                                                    |
| A. 51            | ×               | Absolute encoder<br>overspeed alarm<br>detected                    | Absolute encoder multiturn<br>information may be faulty.<br>Error reasons:<br>1.The battery is not connected or<br>the battery voltage is insufficient.<br>2.The power supply to servo drive is<br>not turned ON when the battery<br>voltage is normal, or the servomotor<br>running acceleration is too high due<br>to external reason. |
| A. 52            | $\times$        | Absolute state of serial encoder error                             | Encoder or the encoder decoding circuit is faulty.                                                                                                    |
| A. 53            | ×               | Serial encoder calcaution error                                    | Encoder or the encoder decoding circuit is faulty.                                                                                                    |
| A. 54            | ×               | Parity bit or end bit in<br>serial encoder control<br>domain error | Encoder signal is disturbed or the encoder decoding circuit is faulty.                                                                                                    |
| A. 55            | ×               | Serial encoder<br>communication data<br>checking error             | Encoder signal is disturbed or the encoder decoding circuit is faulty.                                                                                                    |
| A. 56            | ×               | End bit in serial<br>encoder control<br>domain error               | Encoder signal is disturbed or the encoder decoding circuit is faulty.                                                                                                    |

ESTUN

| Alarm<br>Display | Alarm<br>Output | Alarm Name                                                                    | Meaning                                                                                           |
|------------------|-----------------|-------------------------------------------------------------------------------|---------------------------------------------------------------------------------------------------|
| A. 58            | ×               | Serial encoder data<br>empty                                                  | The EEPROM data of serial encoder is empty.                                                       |
| A. 59            | ×               | Serial encoder data<br>format error                                           | The EEPROM data format of serial encoder is incorrect.                                            |
| A. 60            | ×               | Communication<br>module not<br>detected                                       | Communication module is not<br>plugged in or the communication<br>module is faulty.               |
| A. 61            | ×               | Communication<br>unsuccessful                                                 | CPU of communication module operated abnormally.                                                  |
| A. 62            | ×               | Servo drive can not<br>receive the period data<br>of communication<br>module. | Receive channel of servo drive data<br>or send channel of<br>communication module is faulty.      |
| A. 63            | ×               | Communication<br>module can not receive<br>the servo drive<br>response data.  | Communication module is faulty.                                                                   |
| A. 64            | ×               | Communication<br>module and bus<br>connectionless                             | Bus communication is faulty.                                                                      |
| A. 66            | ×               | CAN communication<br>abnormal                                                 | CAN communication is faulty<br>because of abnormal<br>communication connection or<br>disturbance. |
| A. 67            | ×               | Receiving heartbeat<br>timeout                                                | The master station sends heartbeat time timeout                                                   |
| A. 69            | ×               | Synchronization signal<br>monitoring<br>cycle is longer than<br>setting       | The filling time and the cycle of the synchronous signal does not match.                          |

| Alarm<br>Display | Alarm<br>Output | Alarm Name                                       | Meaning                                                                             |
|------------------|-----------------|--------------------------------------------------|-------------------------------------------------------------------------------------|
| A. 70            | ×               | EtherCAT synchronous<br>error                    | The cycle the master set is not correct, or SYNCO has not kept up with servo drive. |
| A. 71            | ×               | EtherCAT<br>communication chip<br>internal error | The internal of the communication chip is incorrect.                                |
| A. 00            | 0               | Not an error                                     | Normal operation status.                                                            |
| ERR              | 0               | EtherCAT communication initialization error      | EtherCAT communication chip<br>initialization overtime error                        |

O: Output transistor is ON.

 $\times$ : Output transistor is OFF.

A.45、A.46、A.47、A.48、A.51 only can be reset when the absolute encoder related alarm is cleared.

The multiturn data should be cleared because of the multiturn information is incorrect.

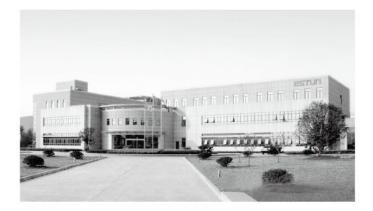

# ESTUN AUTOMATION TECHNOLOGY CO., LTD.

Address: 16 Shuige Road, Jiangning Development Zone Nanjing 211106, P.R.China Tel: +86 (0)25-52785866 Fax: +86 (0)25-52785576 Web: www.estun.com E-Mail: info@estun.com www.estun.com